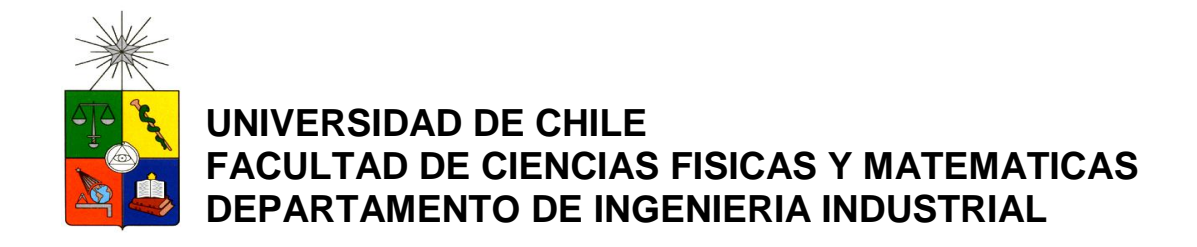

## **DISEÑO DE FLOTA DE BUQUES PARA UNA EMPRESA PRODUCTORA DE ALIMENTO PARA SALMONES**

## TESIS PARA OPTAR AL GRADO DE MAGÍSTER EN GESTIÓN DE **OPERACIONES**

MEMORIA PARA OPTAR AL TÍTULO DE INGENIERO CIVÍL INDUSTRIAL

**THIARE CARJA POGGINI**

SANTIAGO DE CHILE 2010

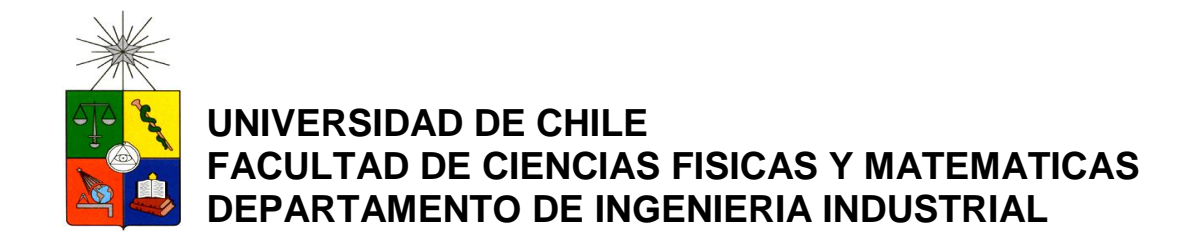

## **DISEÑO DE FLOTA DE BUQUES PARA UNA EMPRESA PRODUCTORA DE ALIMENTO PARA SALMONES**

## TESIS PARA OPTAR AL GRADO DE MAGÍSTER EN GESTIÓN DE **OPERACIONES**

MEMORIA PARA OPTAR AL TÍTULO DE INGENIERO CIVÍL INDUSTRIAL

# **THIARE CARJA POGGINI**

PROFESOR GUÍA: GUILLERMO ALFREDO DURÁN

PROFESOR COGUÍA: ANDRÉS WEINTRAUB POHORILLE

MIEMBROS DE LA COMISIÓN: CRISTIÁN CORTÉS CARRILLO PABLO ANDRÉS REY

> SANTIAGO DE CHILE 2011

# **RESUMEN EJECUTIVO**

Este trabajo de título tiene como objetivo la construcción de una herramienta que permita a una empresa productora de alimento para salmones definir la flota óptima de buques a utilizar para realizar la entrega de pedidos a los centros de cultivo ubicados en el mar.

La herramienta desarrollada consiste en la simulación de las operaciones diarias de entrega de pedidos con un conjunto de flotas candidatas a óptimo, utilizando una herramienta de ruteo diseñada anteriormente para la empresa por el estudiante Gonzalo Romero. Para realizar la simulación se establecieron las condiciones de transición entre días sucesivos de ruteo y se hizo un estudio de los datos de demanda que permitiera elaborar un programa para generar semanas de demanda representativas del periodo en estudio (compuesto por 17 semanas de demanda real), las cuales son la entrada de la simulación.

Al realizar los primeros experimentos de simulación se observó que el tiempo de resolución era demasiado grande, por esto, y considerando que el diseño de flota es una decisión estratégica que no necesita un alto nivel de detalle, se decidió crear un modelo que realizara una agregación de los centros en clústeres para ser tratados como centros ubicados en un punto medio de los integrantes del clúster. La agregación de centros permitió disminuir el tiempo de resolución en alrededor de un 80%, con una disminución de sólo un 30% en la cantidad de centros con demanda para entregar, y con resultados muy similares al ruteo desagregado.

A través de la simulación se encontró el conjunto de flotas con mejor desempeño en los indicadores estudiados, costo (hasta un 15% menor a la flota actual) y nivel de servicio (hasta un 8% mayor), las cuales permitieron obtener la curva de eficiencia (costo versus servicio) donde el tomador de decisiones puede elegir la flota que mejor se desempeñe para el peso que él le dé a cada uno de los indicadores analizados.

Finalmente se realizó una validación de los resultados obtenidos, simulando la entrega de las 17 semanas de demanda real con las flotas pertenecientes a la curva de eficiencia, obteniéndose resultados satisfactorios en la mayoría de los aspectos analizados.

# ÍNDICE DE CONTENIDOS

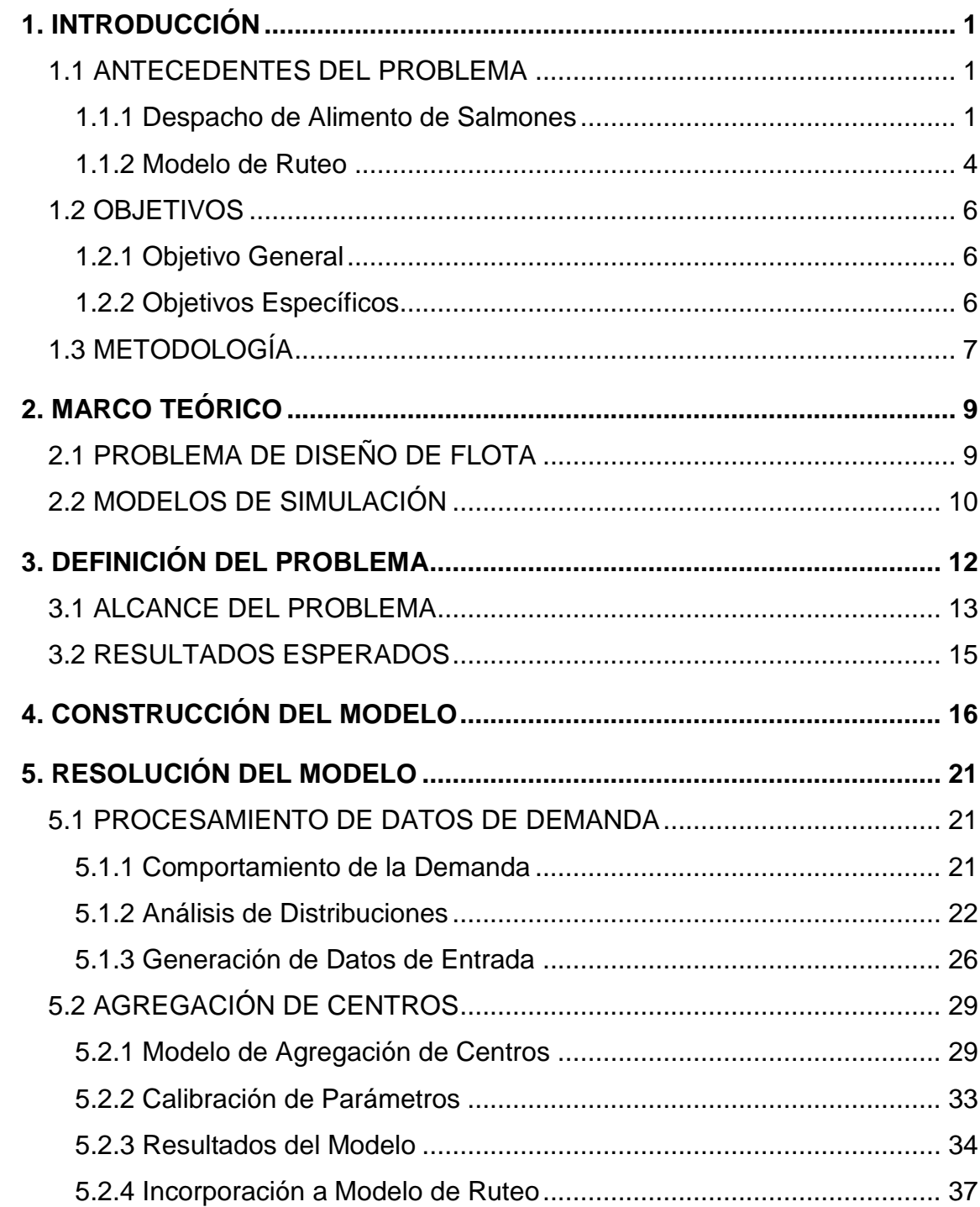

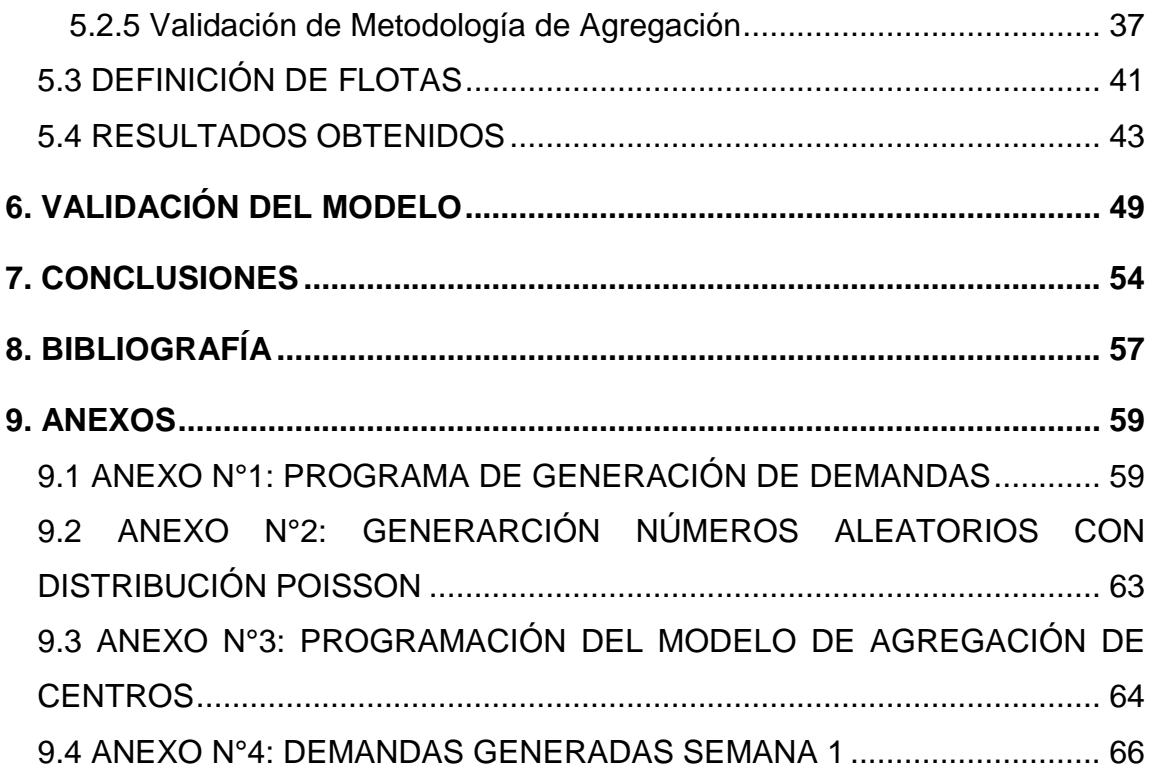

# **ÍNDICE DE TABLAS**

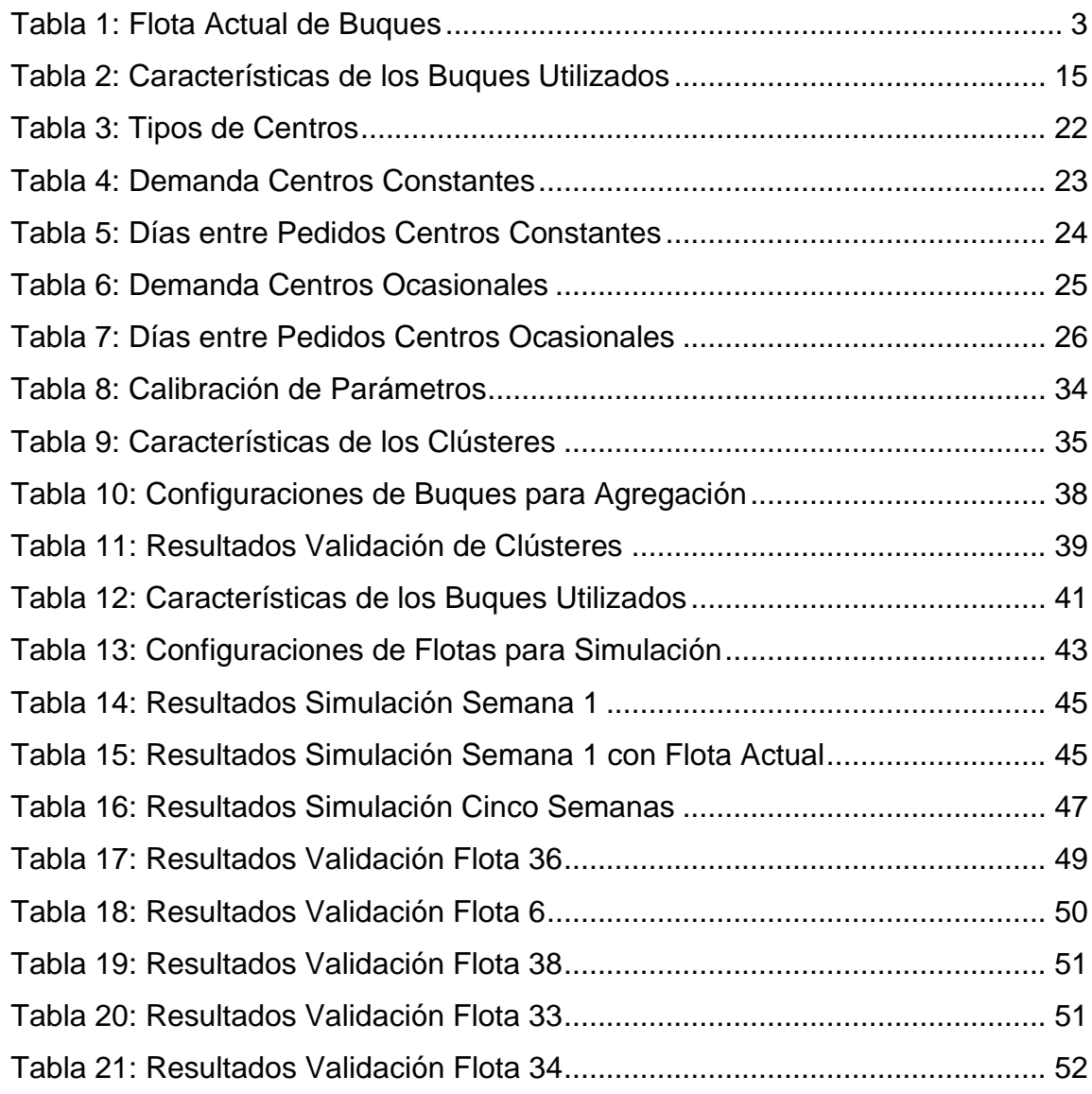

# **ÍNDICE DE FIGURAS**

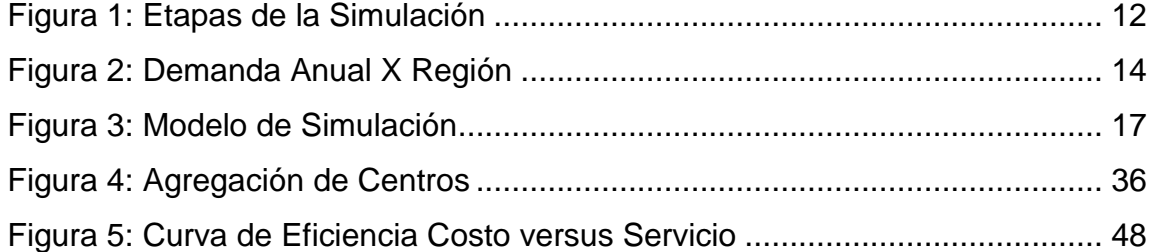

# <span id="page-7-0"></span>**1. INTRODUCCIÓN**

#### <span id="page-7-1"></span>**1.1 ANTECEDENTES DEL PROBLEMA**

Chile fue en 2008 el segundo productor de salmón a nivel mundial, con un 31% del mercado, siendo superado sólo por Noruega. Las exportaciones de la industria en 2008 alcanzaron los US\$ 2.475 millones, siendo así el principal producto alimenticio exportado por el país, llegando a alrededor de 65 mercados en los cinco continentes.

El desarrollo de esta industria se ha visto complementado con la evolución y adaptación de más de 1.200 proveedores, los cuales entregan insumos o prestan servicios a las empresas dedicadas a la acuicultura, generando en su conjunto alrededor de 53.000 empleos, concentrados en las regiones del sur del país [\[14\].](#page-64-0)

#### <span id="page-7-2"></span>**1.1.1 Despacho de Alimento de Salmones**

Uno de los principales proveedores de las empresas salmoneras son los productores de alimento para peces. Actualmente estas empresas se encuentran altamente especializadas, abarcando una amplia gama de productos para cada una de las etapas del cultivo de los salmones:

- 1. Reproducción: cada empresa cuenta con centros especializados de reproducción y genética, donde se producen las ovas (1 a 2 meses).
- 2. Crianza en agua dulce: en esta etapa los peces son criados en pisciculturas, hasta alcanzar los pesos requeridos para su traspaso

a centros en agua dulce, donde se smoltifican (adaptación natural de los peces para condiciones de mayor salinidad) (10 a 14 meses).

3. Engorda en agua de mar: es la etapa más larga, en ella los peces son trasladados a los centros de cultivo ubicados en el mar, donde concluirán su desarrollo (16 a 20 meses).

Adicionalmente, muchas de las empresas productoras de alimento se hacen cargo del despacho de los pedidos de alimento a sus clientes, proceso que se vuelve especialmente complicado en la tercera etapa, donde la entrega se debe realizar utilizando buques que realizan recorridos por los centros de cultivo ubicados en el mar.

La empresa en estudio realiza entregas a más de 200 centros, ubicados en las regiones X y XI, para esto utiliza actualmente una flota arrendada compuesta por 23 buques de distintas características, como se observa en la [Tabla 1: Flota Actual de Buques.](#page-9-0)

En la Tabla 1 se puede ver que los buques se encuentran asignados a una región en particular. Esto se debe a que, principalmente por la diferencia de distancias a recorrer, los patrones de demanda son muy distintos en cada región y, por lo tanto, son tratadas de manera independiente, reservando los buques de mayor tamaño para la XI región.

La complejidad del despacho de pedidos a los centros de cultivos se puede dividir en dos grandes tipos de decisiones:

1. Estratégicas: composición de la flota a utilizar durante un periodo de tiempo determinado (cuántos buques y de qué características).

2. Operacionales: definición de entregas diarias (qué buque entregará cada pedido, en qué orden se realizará la entrega, qué pedidos se entregarán atrasados o incompletos).

| <b>Buque</b> | <b>Capacidad [Ton.]</b> | <b>Región</b>           |  |
|--------------|-------------------------|-------------------------|--|
| 1            | 135                     | Χ                       |  |
| 2            | 860                     | XI                      |  |
| 3            | 550                     | XI                      |  |
| 4            | 125                     | X                       |  |
| 5            | 135                     | X                       |  |
| 6            | 210                     | X                       |  |
| 7            | 300                     | XI                      |  |
| 8            | 860                     | XI                      |  |
| 9            | 500                     | XI                      |  |
| 10           | 1.100                   | XI                      |  |
| 11           | 400                     | XI                      |  |
| 12           | 520                     | XI                      |  |
| 13           | 210                     | X                       |  |
| 14           | 90                      | X                       |  |
| 15           | 140                     | X                       |  |
| 16           | 95                      | X                       |  |
| 17           | 150                     | X                       |  |
| 18           | 160                     | X                       |  |
| 19           | 135                     | X                       |  |
| 20           | 220                     | XI                      |  |
| 21           | 300                     | XI                      |  |
| 22           | 90                      | Χ                       |  |
| 23           | 170                     | $\overline{\mathsf{x}}$ |  |

**Tabla 1: Flota Actual de Buques**

<span id="page-9-0"></span>El segundo grupo de decisiones, operacionales, ya fue tratado para el problema de la X región por el estudiante Gonzalo Romero en su Memoria de Título, "*Sistema de apoyo a las decisiones de ruteo marítimo para un proveedor de alimentos para salmones"* [\[9\].](#page-64-1) En este trabajo se desarrolló un modelo de optimización para resolver el problema de ruteo de buques, el cual será utilizado como herramienta de entrada en el trabajo actual que abordará el primer grupo de decisiones, estratégicas.

#### <span id="page-10-0"></span>**1.1.2 Modelo de Ruteo**

La herramienta de ruteo con la que se cuenta [\[9\]](#page-64-1) consiste en un modelo heurístico desarrollado en un ambiente Builder C++, que se basa en la metaheurística GRASP, y tiene como objetivo satisfacer la demanda a mínimo costo.

El modelo desarrollado incorpora todos los aspectos relevantes de la planificación diaria de despachos de pedidos a clientes, incluyendo condiciones geográficas, dimensiones del problema y políticas definidas por la empresa en estudio, entre los cuales destacan:

- Restricciones de ubicación de puertos de despacho y centros, y distancias entre ellos.
- Capacidad máxima de cada buque.
- Entregar los pedidos dentro de ventanas de tiempo preestablecidas (horario de atención de los centros).
- Respetar prioridades de visita. Estas prioridades están asociadas principalmente a los niveles de infección del virus ISA, estos niveles son cuatro y debe respetarse el orden de visita establecido por la autoridad sanitaria.
- Los pedidos entregados incompletos deben ser equivalentes, por lo menos, al 60% del pedido original.

Por otro lado, también existen condiciones usadas en la modelación que es importante tener en cuenta al utilizar esta herramienta como entrada para el diseño de flota:

- La herramienta está construida para realizar el ruteo en base a la información de demanda de dos días. Esto permite que los resultados obtenidos no sean "miopes", es decir, que consideren los pedidos del día siguiente para tomar hoy mejores decisiones a nivel global, como por ejemplo no utilizar hoy un buque que aportará un mayor beneficio mañana o que un buque que zarpa hoy con un recorrido de duración mayor a 24 horas pueda también entregar pedidos del día siguiente. De este modo, luego de obtener los resultados con las demandas de dos días, se programan todos los buques con salida el primer día, mientras que los asignados al segundo día son incluidos en un nuevo proceso de optimización al día siguiente.
- El modelo no permite no que uno de los pedidos pertenecientes al conjunto de demandas diarias no sea entregado, por esto se incluyen en la programación buques adicionales, llamados DIA\_SIGUIENTE, los cuales poseen un alto costo fijo (costo por ser utilizado) que desincentivan su uso en relación a los demás buques, pero permiten obtener soluciones factibles en los casos en que la demanda no puede ser entregada por los buques disponibles. Además poseen altos costos variables (asociados a la distancia recorrida), de modo que los pedidos entregados por estos buques (que en la realidad serán pedidos no entregados) pertenezcan a centros cercanos al puerto, fácilmente entregables al día siguiente.

Los resultados obtenidos al comparar las rutas entregadas por el modelo con la programación tradicional realizada por el personal especializado de la empresa, muestran un aumento considerable en la calidad de servicio (menor cantidad de pedidos entregados atrasados o incompletos) con una disminución de un 7,87% en la distancia recorrida por los buques (disminución de costos).

#### <span id="page-12-0"></span>**1.2 OBJETIVOS**

#### <span id="page-12-1"></span>**1.2.1 Objetivo General**

Construir una herramienta que permita a una empresa productora de alimento de salmones elegir la flota óptima de buques para la entrega de pedidos a sus clientes, los centros de cultivo.

### <span id="page-12-2"></span>**1.2.2 Objetivos Específicos**

- Incorporar en el modelo características particulares de la empresa y la cadena productiva del salmón.
- Crear una herramienta de simulación que utilice el modelo de ruteo diario existente.
- Validar la herramienta diseñada con datos actuales de la empresa.

#### <span id="page-13-0"></span>**1.3 METODOLOGÍA**

En base a la metodología de la Investigación de Operaciones, los pasos que se seguirán en el desarrollo de este trabajo serán los siguientes:

- 1. Definición del Problema: en esta etapa se definen los objetivos del estudio, cuál será el sistema relevante para el estudio, acotando el alcance de éste y estableciendo cuáles son los resultados que se espera obtener.
- 2. Construcción del Modelo: esta etapa consiste en representar el problema definido anteriormente a través de un modelo matemático, definiendo sus variables, restricciones y métricas que se utilizarán para evaluar la calidad de las soluciones obtenidas.
- 3. Solución del Modelo: la etapa de solución es aquella donde se obtienen los valores de las variables que permiten lograr el mejor valor de las métricas analizadas, de acuerdo a los criterios establecidos en el modelo. Esta etapa incorpora el procesamiento de los datos de entrada y la búsqueda o calibración de los parámetros a utilizar, de modo que reflejen correctamente el sistema.
- 4. Validación del Modelo: consiste en realizar pruebas que permitan corroborar que el modelo desarrollado y los parámetros utilizados son capaces representar el sistema de acuerdo a como fue definido el problema, para esto se utilizan comúnmente datos históricos o instancias con resultados conocidos o previsibles. El objetivo de esta etapa es encontrar los posibles errores para volver a la etapa donde fueron cometidos y solucionarlos, realizando el ejercicio repetidamente hasta que la solución obtenida sea satisfactoria.

5. Análisis de resultados y conclusiones: en esta última etapa se analizan los resultados obtenidos de las soluciones del modelo validado, comparándolos con los resultados esperados al comienzo del estudio y se concluye en función de los objetivos planteados.

# <span id="page-15-0"></span>**2. MARCO TEÓRICO**

#### <span id="page-15-1"></span>**2.1 PROBLEMA DE DISEÑO DE FLOTA**

El problema de optimización de una red de transporte puede dividirse en dos tipos de decisiones [\[1\]:](#page-63-1)

- Decisiones estratégicas: principalmente tamaño y composición de la flota a utilizar.
- Decisiones tácticas y operacionales: enfocadas al ruteo y asignación de las entregas.

El segundo grupo de decisiones (tácticas y operacionales) ha sido ampliamente estudiado, existiendo actualmente muy buenos resultados en los experimentos realizados. Por el contrario, en el problema del diseño de flota no se encuentran muchos casos de estudio, y la mayoría utiliza una metodología ajustada al problema particular que se ataca, difícil de adaptar a problemas con características diferentes.

La metodología más utilizada en el problema de diseño de flota consiste en la simulación de las operaciones diarias, utilizando una herramienta de programación matemática para el ruteo [\(\[2\],](#page-63-2) [\[5\],](#page-63-3) [\[7\],](#page-63-4) [\[8\],](#page-64-2) [\[10\]](#page-64-3) y [\[11\]\)](#page-64-4) que se adapte a las particularidades de cada problema. Los estudios que no utilizan simulación se caracterizan por tener poca variabilidad en los parámetros que influyen en las decisiones, por ejemplo, demanda constante [\(\[4\]](#page-63-5) y [\[13\]\)](#page-64-5), un único tipo de vehículo [\(\[6\]\)](#page-63-6) o cambios sobre flotas ya existentes [\(\[12\]\)](#page-64-6), lo que les permite crear modelos matemáticos donde los parámetros son constantes.

En el caso en estudio existe una alta variabilidad en las variables involucradas, la demanda no es constante, existen más de cien centros de cultivo que pueden o no realizar pedidos y los buques pueden tener diferentes características por lo que se diseñará un modelo de simulación de las operaciones diarias, basado en el modelo de ruteo existente, metodología similar a la utilizada por Daniel Leng en el diseño de flota (cantidad de técnicos) para el servicio técnico de la empresa Xerox en Chile, en el cual se realizó a través de la simulación de las operaciones semanales utilizando una herramienta existente de asignación diaria [\(\[2\],](#page-63-2) [\[7\]\)](#page-63-4).

#### <span id="page-16-0"></span>**2.2 MODELOS DE SIMULACIÓN**

Un modelo de simulación se puede definir como un conjunto de relaciones matemáticas y lógicas que describen el comportamiento de un sistema con el fin de estudiarlo científicamente [\[3\].](#page-63-7) Este tipo de modelos se utiliza cuando la complejidad del problema en estudio no permite obtener soluciones exactas a través de métodos analíticos y es necesario estimar las soluciones buscadas.

La simulación de un sistema puede ser dividida en las siguientes etapas:

- 1. Formulación del problema: definición de objetivos del estudio, resultados esperados y criterios de evaluación de resultados.
- 2. Recolección de datos y definición del modelo: los datos son obtenidos del sistema real y utilizados para generar las entradas del modelo. El modelo debe representar la realidad en un nivel de detalle que permita obtener los resultados buscados.
- 3. Validación de datos.
- 4. Construcción de un programa computacional: incluye la elección del lenguaje a utilizar, el cual depende del tipo de modelo a implementar y los recursos del programador.
- 5. Pruebas del prototipo.
- 6. Validación del prototipo: ajuste de parámetros y criterios de decisión del modelo.
- 7. Diseño de experimentos: creación de escenarios que se ajusten a los objetivos del estudio.
- 8. Resolución de escenarios
- 9. Análisis de resultados
- 10. Documentación, presentación e implementación de resultados.

En este trabajo esta metodología será adaptada a la metodología descrita anteriormente, como se muestra en la [Figura 1: Etapas de la Simulación.](#page-18-1)

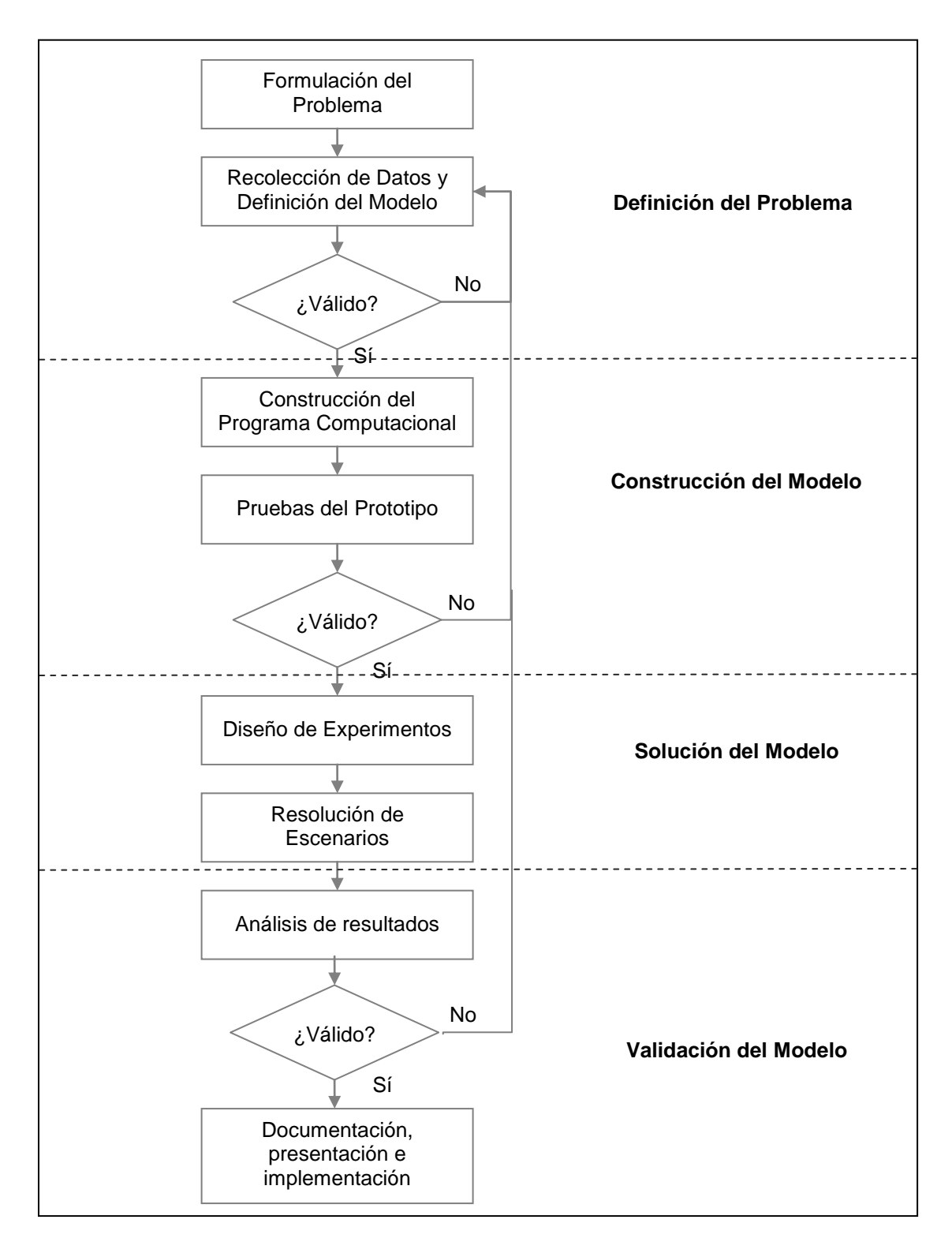

<span id="page-18-1"></span><span id="page-18-0"></span>**Figura 1: Etapas de la Simulación**

## **3. DEFINICIÓN DEL PROBLEMA**

#### <span id="page-19-0"></span>**3.1 ALCANCE DEL PROBLEMA**

El problema a resolver consiste en determinar la flota óptima de buques para la entrega de pedidos de alimento de la empresa en estudio. Debido a que la herramienta de ruteo con la que se cuenta está diseñada para resolver el problema de entrega en la X región (la empresa cuenta con clientes en las regiones X y XI, pero la entrega de pedidos se separa por región y los buques usados en la XI son de tamaño mucho mayor), el problema de diseño de flota también se enfocará en esta región, sin embargo la metodología utilizada podrá ser replicada para la XI región al adaptar la herramienta de ruteo.

Al observar la [Figura 2: Demanda Anual](#page-20-0) X Región, se distinguen tres periodos en los que la demanda promedio semanal cambia considerablemente, el primero: semanas 1 a 17, tiene una demanda promedio de 5.097 toneladas, que se considera alta y se debe a que corresponde a la época de verano. Luego la demanda baja a 3.596 toneladas en invierno (semanas 18 a 38), y posteriormente vuelve a subir (semanas 39 a 52), por el buen clima, sin embargo sólo llega a 4.157 toneladas, no alcanzando el nivel de la temporada anterior por los efectos del virus ISA, que comenzo a atacar a algunos centros en el segundo semestre. Debido a los grandes cambios que existen en la demanda a lo largo del año, no resulta eficiente determinar una única flota para todo el año, por lo que se trabajará con una demanda que se comporte como el primer periodo, la separación por periodos es factible para la empresa ya que arrienda los buques que utiliza, por lo que puede cambiar su configuración, por ejemplo, cada seis meses.

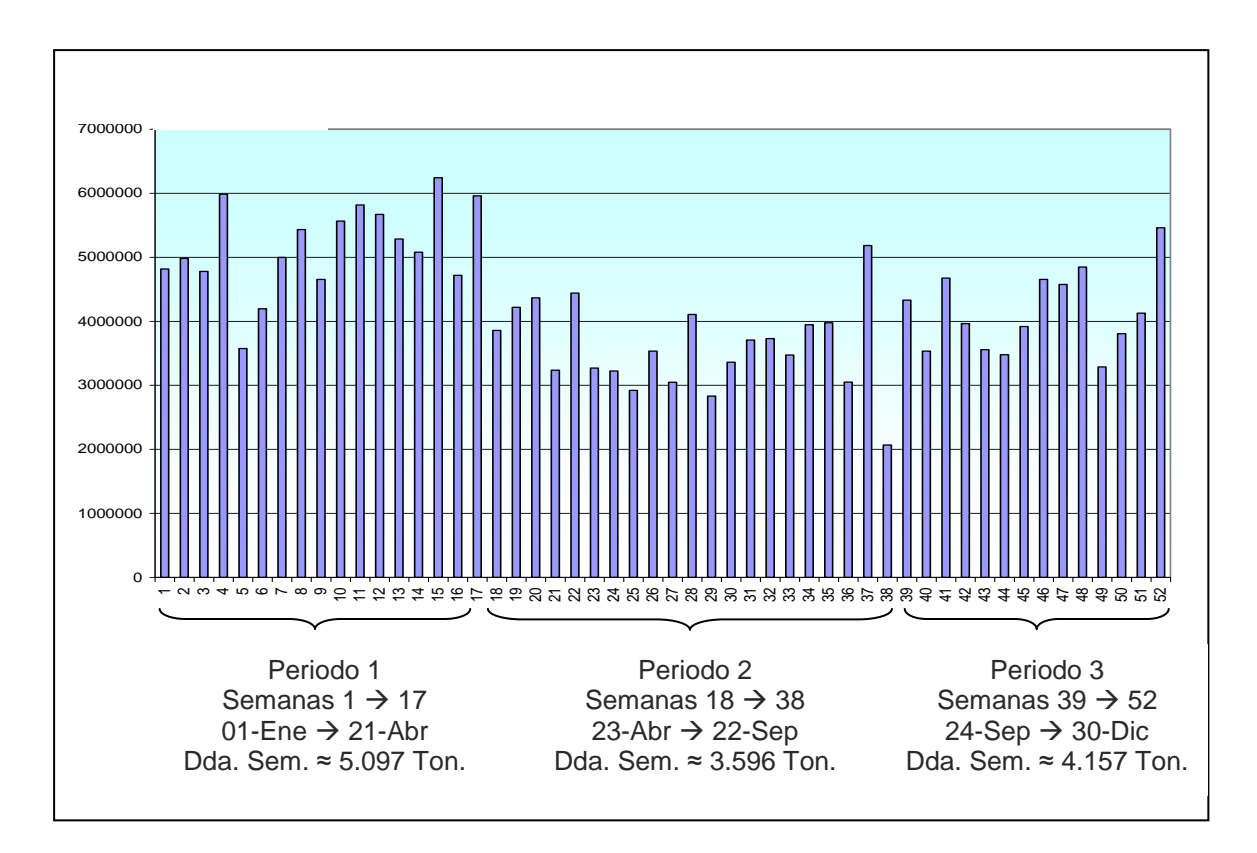

**Figura 2: Demanda Anual X Región**

<span id="page-20-0"></span>Los buques utilizados actualmente por la empresa en la X región poseen distintas capacidades de carga, lo que provoca que existan muchas combinaciones de flotas posibles, aumentando innecesariamente la complejidad del problema, ya que por ejemplo no existe una gran diferencia en el desempeño de buques de 140, 150 o 160 toneladas. Para simplificar el problema se utilizarán sólo dos tipos de buques que resumen la características de la flota actual, como se observa en la [Tabla 2: Características](#page-21-1) de los Buques [Utilizados,](#page-21-1) donde la velocidad se mide en nudos (o millas naúticas por hora), la capacidad en toneladas, la tasa de descarga corresponde a las toneladas que se descargan por hora en un centro, la tasa de combustible se mide en litros por nudo, el costo fijo corresponde al costo por operar diariamente (no se relaciona

con el costo de arriendo y es igual para todos los buques), el costo de arriendo al costo semanal de cada buque y el tiempo administrativo al tiempo adicional que tarda en buque en cada centro por labores distintas a la descarga de alimento.

|               | <b>Velocidad</b> | <b>Capacidad</b> | Tasa<br><b>Descarga</b> | Tasa<br><b>Combustible</b> | <b>Costo</b><br><b>Fijo</b> | <b>Costo</b><br><b>Arriendo</b> | <b>Tiempo</b><br>Adm. |
|---------------|------------------|------------------|-------------------------|----------------------------|-----------------------------|---------------------------------|-----------------------|
| <b>Grande</b> | 8,0              | 250              | 30                      | 90                         | 2.000                       | 10.000                          | 0,5                   |
| <b>Chico</b>  | 7,5              | 150              | 30                      | 90                         | 2.000                       | 8.000                           | 0,5                   |

**Tabla 2: Características de los Buques Utilizados**

#### <span id="page-21-1"></span><span id="page-21-0"></span>**3.2 RESULTADOS ESPERADOS**

El resultado del trabajo a realizar será una herramienta de simulación que permita elegir la mejor flota de acuerdo al criterio seleccionado. Los criterios a estudiar serán:

- Costo total, es decir, costo de arriendo, más costo fijo de operación diario de cada buque, más costo variable asociado a la entrega de pedidos.
- Nivel de servicio, definido como porcentaje de la carga ordenada que fue entregada a tiempo, es decir, carga entregada menos carga atrasada y carga incompleta.

Se analizarán las flotas que mejor desempeño tengan en los criterios mencionados o combinación de éstos.

## <span id="page-22-0"></span>**4. CONSTRUCCIÓN DEL MODELO**

El modelo de simulación desarrollado fue programado en un ambiente Builder C++, al igual que el modelo de ruteo que es utilizado como una subrutina de éste.

Definiendo como entradas un conjunto de flotas a estudiar y datos de demanda para un periodo de tiempo determinado, por definición mucho menor al periodo en estudio (generalmente una semana), el principal objetivo de la simulación es resolver problemas de ruteo diario sucesivos, cuyos resultados se transforman en entradas del problema siguiente y permiten obtener indicadores de desempeño tanto de la operación diaria, como de la flota estudiada en todo el periodo.

El ajuste a la realidad de los resultados obtenidos, dependerá fundamentalmente de la representatividad de los datos de demanda ingresados, respecto al periodo completo en estudio. Por otro lado, la elección de la mejor flota, dado un criterio determinado, dependerá del conjunto de flotas elegido para la simulación. La manera en que fueron abordados ambos temas, generación de datos de demanda y flotas a evaluar serán tratados en profundidad en el siguiente capítulo.

La serie de pasos que componen el modelo de simulación desarrollado son resumidos a continuación y pueden ser esquematizados como se muestra en la [Figura 3: Modelo de Simulación.](#page-23-0)

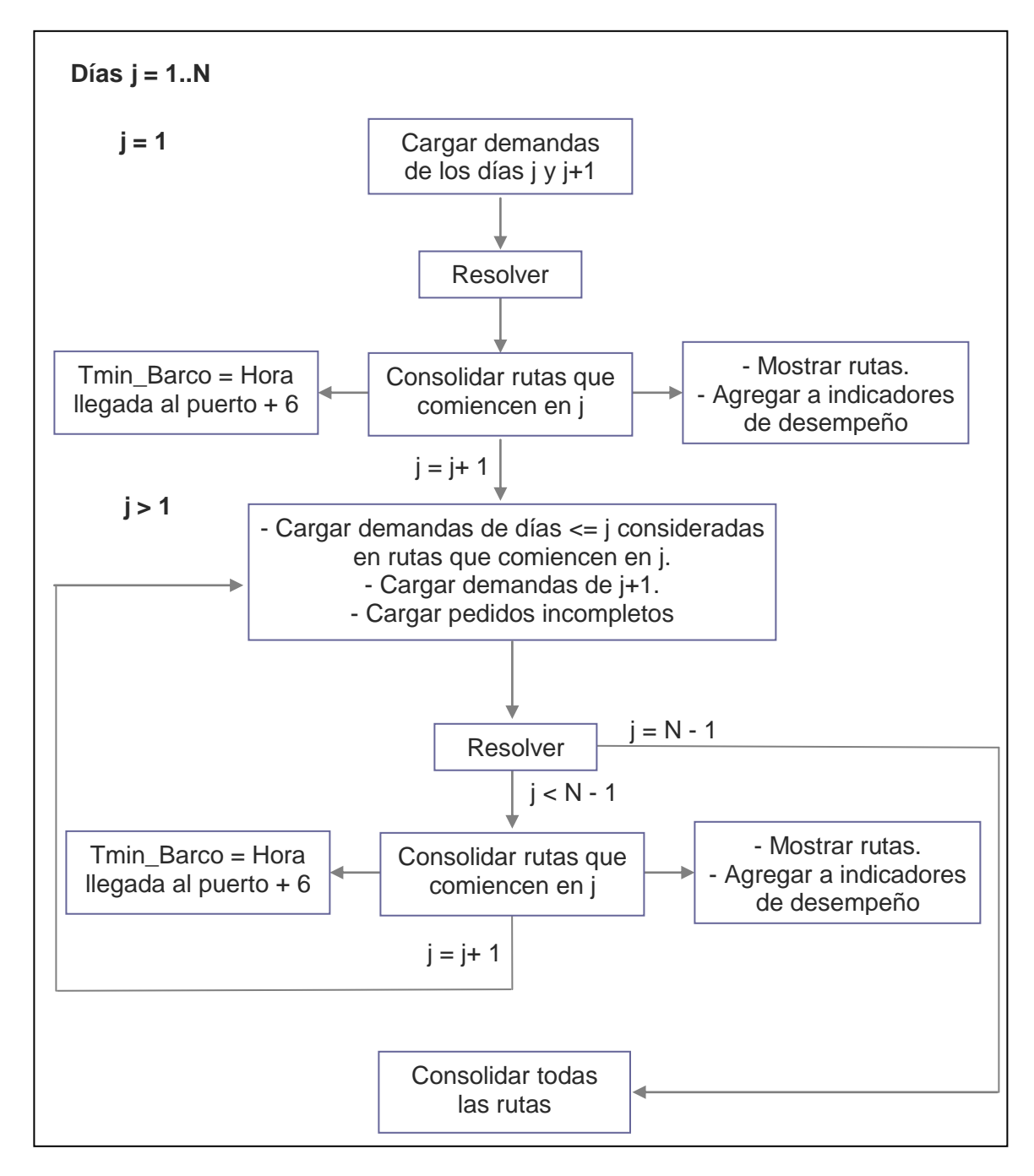

<span id="page-23-0"></span>**Figura 3: Modelo de Simulación**

Sea j = 1 .. N la cantidad de días de pedidos que se desea simular, los pasos que se realizan son:

- $\bullet$  Si j = 1 (primer día de simulación):
	- 1. Se carga en el modelo de ruteo las demandas de los días j y j+1. Como se dijo anteriormente, el modelo de ruteo está diseñado para rutear dos días de demanda de modo que los resultados de rutas del primer día, que serán los que se utilizarán, no sean "miopes" respecto a las demandas futuras.
	- 2. Se resuelve el problema de ruteo.
	- 3. Se consolidan las rutas que comienzan en j (día de simulación), es decir:
		- Se consideran entregados en la fecha indicada todos los pedidos pertenecientes a estas rutas.
		- Se actualiza la hora en que los buques utilizados estarán nuevamente disponibles (definida como la hora de llegada de regreso al puerto más seis horas de preparación).
		- Se incorporan como variables de salida (resultados) las rutas y sus indicadores de desempeño (costos, carga entregada, pedidos atrasados o incompletos, distancia recorrida, etc.).
	- 4. Se actualiza  $j = j+1$ .
- $\bullet$  Si j >1 :
	- 1. Se carga en el modelo de ruteo las demandas del día j, que corresponden a las rutas que comienzan el segundo día en la

solución de j-1. Notar que por definición estas demandas pertenecen a días menores o iguales a j y que también incluyen los pedidos de estos días que no eran entregados en la solución de j-1, ya que éstos pertenecen a las rutas de los buques DIA\_SIGUIENTE, que sólo se encuentran disponibles a partir del segundo día. Luego se cargan todos los pedidos de j+1 y por último la carga no entregada de los pedidos denominados incompletos, los cuales se cargan con fecha j+1 si ese día existe otro pedido del mismo centro o con fecha j en caso contrario.

- 2. Se resuelve el problema de ruteo. Si j es menor a N-1 ir a 3, en caso contrario ir a 5.
- 3. Se consolidan las rutas que comienzan en j (día de simulación), es decir:
	- Se consideran entregados en la fecha indicada todos los pedidos pertenecientes a estas rutas.
	- Se actualiza la hora en que los buques utilizados estarán nuevamente disponibles (definida como la hora de llegada de regreso al puerto más seis horas de preparación)
	- Se incorporan como variables de salida (resultados) las rutas y sus indicadores de desempeño (costos, carga entregada, pedidos atrasados o incompletos, distancia recorrida, etc.).
- 4. Se actualiza  $j = j+1$ .

Ir a 1.

5. Una vez resueltos los N – 1 días, se consolidan los resultados de éstos y se añade a las variables de salida los resultados de desempeño de la flota (costo total, carga total, carga total entregada atrasada o incompleta, distancia total, etc.).

En resumen, el problema posee las siguientes componentes:

- Variables de decisión:
	- 1. Buques a utilizar diariamente
	- 2. Pedidos entregados por cada buque
	- 3. Porcentaje de cada pedido a entregar
	- 4. Orden en que cada buque entrega sus pedidos
- Restricciones:
	- 1. Restricciones de ruteo
	- 2. Disponibilidad de buques
	- 3. Entrega de pedidos atrasados e incompletos de días anteriores
- Indicadores de desempeño
	- 1. Costos: costo de arriendo, costo fijo diario y costo variable
	- 2. Nivel de servicio: carga entregada, pedidos entregados incompletos, pedidos entregados atrasados y pedidos no entregados.
	- 3. Distancia recorrida

# <span id="page-27-0"></span>**5. RESOLUCIÓN DEL MODELO**

#### <span id="page-27-1"></span>**5.1 PROCESAMIENTO DE DATOS DE DEMANDA**

El modelo de simulación desarrollado necesita como entrada datos de demanda de cada centro que sean representativos del periodo para el cual se desea realizar el diseño de flota. La calidad de los datos generados influirá directamente en que la flota elegida sea, efectivamente, la que mejor se desempeña en el indicador evaluado.

Para generar los datos de demanda se estudió el comportamiento de los datos de demanda de las 17 semanas en estudio, posteriormente se buscó distribuciones de probabilidad representativas de estos datos y por último se programó un generador de datos que considerara todos los aspectos anteriormente estudiados.

#### <span id="page-27-2"></span>**5.1.1 Comportamiento de la Demanda**

Al analizar las demandas de las semanas a estudiar (1 a 17) se observa que existe una gran cantidad de centros que realizan pedidos de manera constante durante todo el periodo, mientras unos pocos sólo lo hacen durante unas pocas semanas o esporádicamente sin ningún tipo de patrón. Lo anterior se debe a cambios de proveedor o a que centros que son provistos por otras empresas de alimentos de salmón recurren a la compañía cuando su proveedor no puede satisfacer su demanda a tiempo.

Debido a lo anterior se definen los siguientes tipos de centros:

- Centros Constantes: centros que poseen demanda en forma constante durante el periodo de estudio.
- Centros Ocasionales: centros que poseen demanda durante el periodo, pero ésta no es constante. Serán agrupados en las áreas ya existentes en la décima región y tratados como un centro ubicado en un punto medio del área correspondiente. Como se puede observar en la [Tabla 3:](#page-28-1)  [Tipos de Centros,](#page-28-1) a pesar de que los centros pertenecientes a este grupo son más de un tercio del total de centros que realiza pedidos, la carga de sus pedidos representa sólo una baja fracción del total.

| <b>Tipo</b> | <b>Cantidad</b> | % Demanda |
|-------------|-----------------|-----------|
| Constante   | 63              | 88%       |
| Ocasional   | 39              | 12%       |
| Total       | 102             | 100%      |

**Tabla 3: Tipos de Centros**

#### <span id="page-28-1"></span><span id="page-28-0"></span>**5.1.2 Análisis de Distribuciones**

Para analizar la distribución de probabilidad de las demandas de cada centro se utilizó el software estadístico Stat::Fit.

La demanda de cada centro en un periodo dado se puede dividir en dos componentes: la carga demandada (variable continua) y los días entre pedidos (variable discreta). Debido a la poca variabilidad que se observa en los días entre pedidos para cada centro se estudiaron ambas variables de manera independiente, buscando para cada una la distribución de probabilidad que mejor se ajustara, a un nivel de confianza del 95%. A continuación se muestran los resultados obtenidos:

#### **Centros Contantes:**

Demanda (distribuciones continuas):

En la [Tabla 4: Demanda Centros Constantes](#page-29-0) se resumen los resultados obtenidos del ajuste de distribuciones realizado con Stat::Fit, donde para cada una de las cuatro distribuciones continuas que fueron elegidas frecuentemente como candidatas por el software (Lognormal, Normal, Uniforme y Exponencial) se muestra la cantidad de centros donde esta distribución fue la primera aceptada, es decir, la que mejor se ajusta a los datos, para cuántos centros fue la segunda distribución aceptada (la que en segundo lugar se ajusta mejor), etc. y la cantidad de centros para la que cada distribución fue rechazada, es decir, con un nivel de confianza del 95%, la distribución no se ajusta a los datos.

|              | Lognormal | <b>Normal</b> | <b>Uniforme</b> | <b>Exponencial</b> |
|--------------|-----------|---------------|-----------------|--------------------|
| 1° Aceptada  | 36        | 22            | 0               | 4                  |
| 2° Aceptada  | 18        | 22            | 9               | 8                  |
| 3° Aceptada  | 4         | 6             | 7               | 8                  |
| 4° Aceptada  | $\bf{0}$  | O             | 3               | 4                  |
| Rechazada    | 5         | 13            | 44              | 34                 |
| % Aceptada   | 92%       | 79%           | 30%             | 38%                |
| % Rechazada  | 8%        | 21%           | 70%             | 54%                |
| % Aceptada 1 | 62%       | 44%           | 0%              | 17%                |
| % Aceptada 2 | 31%       | 44%           | 47%             | 33%                |

**Tabla 4: Demanda Centros Constantes**

<span id="page-29-0"></span>Se puede observar que la distribución que mejor se ajusta a los datos de demanda es la Lognormal, siendo aceptada con un 95% de confianza en un 92% de los centros, y como la distribución que mejor se ajusta a los datos en un 62% de éstos.

Días entre pedidos (distribuciones discretas):

Se realizó el mismo análisis anterior para los datos de días entre pedidos de cada centro, utilizando en esta ocasión distribuciones discretas, siendo en este caso alternativas aceptadas las distribuciones Poisson y Binomial, como se observa en la [Tabla 5: Días entre Pedidos Centros](#page-30-0)  [Constantes.](#page-30-0)

|              | <b>Poisson</b> | <b>Binomial</b> |
|--------------|----------------|-----------------|
| 1º Aceptada  | 50             |                 |
| 2° Aceptada  | 6              | 13              |
| Rechazada    |                |                 |
| % Aceptada   | 89%            | 30%             |
| % Rechazada  | 11%            | 2%              |
| % Aceptada 1 | 89%            | 32%             |

**Tabla 5: Días entre Pedidos Centros Constantes**

<span id="page-30-0"></span>En este caso, la distribución que parece ajustarse mejor a los datos es la de Poisson, sin embargo, es claro que los días estre pedidos no se comportan como un proceso de Poisson y estos resultados se deben a que la variable se comporta como un número aleatorio en un intervalo pequeño, por ejemplo entre 2 y 4 días, lo que permite ajustarlos con la distribución señalada.

#### **Centros Ocasionales:**

Demanda (distribuciones continuas):

Los centros ocasionales fueron agrupados, según su ubicación geográfica, en las diez áreas de demanda definidas para la décima región, para las cuales se realizó un análisis análogo al descrito anteriormente, cuyos resultados se muestran en la [Tabla 6: Demanda](#page-31-0)  [Centros Ocasionales.](#page-31-0)

|              | Lognormal | <b>Normal</b>  | <b>Uniforme</b> | <b>Exponencial</b> |
|--------------|-----------|----------------|-----------------|--------------------|
| 1° Aceptada  | 6         |                | $\Omega$        | $\overline{2}$     |
| 2° Aceptada  | 4         | $\overline{2}$ | $\Omega$        | 3                  |
| 3° Aceptada  | $\bf{0}$  | 4              | $\mathfrak{p}$  | $\overline{2}$     |
| 4° Aceptada  | $\bf{0}$  | 0              |                 |                    |
| Rechazada    | $\bf{0}$  | 3              |                 |                    |
|              |           |                |                 |                    |
| % Aceptada   | 100%      | 70%            | 30%             | 80%                |
| % Rechazada  | 0%        | 30%            | 70%             | 10%                |
|              |           |                |                 |                    |
| % Aceptada 1 | 60%       | 14%            | $0\%$           | 25%                |
| % Aceptada 2 | 40%       | 29%            | 0%              | 38%                |

**Tabla 6: Demanda Centros Ocasionales**

<span id="page-31-0"></span>En la Tabla 6 se observa que, al igual que en el caso de los centros completos, la distribución Lognormal es la que mejor se ajusta a los datos.

Días entre pedidos (distribuciones discretas):

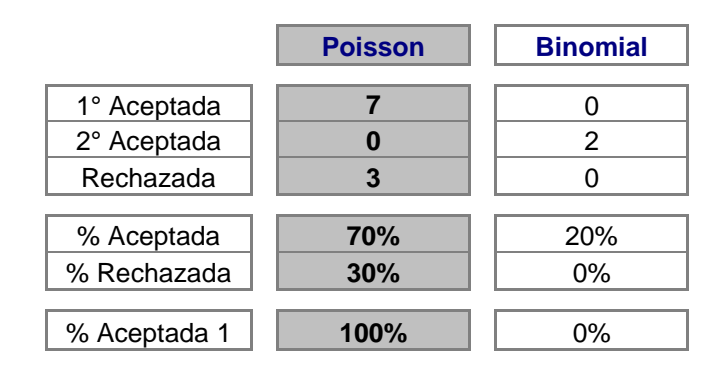

**Tabla 7: Días entre Pedidos Centros Ocasionales**

<span id="page-32-1"></span>La [Tabla 7: Días entre Pedidos Centros Ocasionales](#page-32-1) muestra que los resultados obtenidos en esta ocasión también son similares a los obtenidos en los centros completos.

### <span id="page-32-0"></span>**5.1.3 Generación de Datos de Entrada**

En base a la información obtenida de los datos de demanda de los distintos centros se programó una Macro en Visual Basic de MS Excel<sup>1</sup> la cual, a partir de los datos reales de demanda del periodo a estudiar, construye una semana tipo de demanda de todos los centros.

A continuación se resumen los pasos utilizados para la generación de escenarios de demanda:

1. Declaración de las variables a utilizar.

<sup>————————————————————&</sup>lt;br><sup>1</sup> Anexo N°1: Programa de Generación de Demandas

- 2. Cuenta de cantidad de pedidos a analizar y centros que realizan pedidos, lectura de la lista de centros e inicialización de variables (suma de demandas, pedidos, días y fecha actual).
- 3. Lectura de porcentaje de variación de demanda que se desea aplicar a cada centro. Este porcentaje permite variar la demanda promedio de los centros, y es útil si por ejemplo se quiere diseñar la flota del próximo periodo de demandas con los datos del periodo actual (como sucede en la realidad), sabiendo que la demanda promedio bajará en un 30% por ser invierno. Este parámetro también podría ser distinto para cada centro. En esta ocasión no se utilizará variación en la demanda, ya que se desea validar el trabajo realizado con los datos reales del periodo.
- 4. Lectura de datos de demanda y asociación a cada centro de la lista, cálculo del logaritmo natural de cada dato (debido a que se utilizará la distribución lognormal), suma acumulada del logaritmo de las demandas para cada centro, cantidad de pedidos de cada centro y suma de días entre pedidos.
- 5. Cálculo de demanda mínima y máxima de cada centro. Estos datos se calculan para eliminar los outliers de los datos generados, ya que al trabajar con números aletorios pueden generarse datos que se alejen demasiado de los reales.
- 6. Cálculo de promedios de demanda por centro y días entre pedidos.
- 7. Cálculo de desviación estándar del logaritmo de la demanda de cada centro.
- 8. Generación de datos de demanda utilizando la función inversa de la distribución logarítmica de un número aleatorio, la media del logarítmo de

la demanda del centro, la desviación estándar del logarítmo de la demanda del centro, y respetando el intervalo antes definido.

- 9. Generación de días entre pedidos utilizando una aproximación de la función inversa de la distribución de Poisson<sup>2</sup>, debido a que ésta no existe porque incorpora la función factorial.
- 10.Se consolidan los resultados, asignándole a cada demanda una fecha, calculada como la suma sucesiva de los días entre pedidos a la fecha actual.
- 11.Se imprimen los resultados para cada centro, compuestos del nombre del centro, las cantidades demandadas, la fecha y el porcentaje mínimo a entregar. Los parámetros utilizados permiten obtener varios meses de demanda, se elige como escenario a utilizar la segunda semana de datos generados, debido a que en la primera semana no se obtienen datos estables y las últimas semanas poseen pocos pedidos, los cuales pertenecen a los centros con mayor cantidad promedio de días entre pedidos. Las demandas son redondeadas a pallets (unidades de 1.250 Kg.), ya que así se realizan los pedidos en la realidad y de esta manera son tratados por el modelo de ruteo. Por último, se define que el porcentaje mínimo a entregar es de 100% para pedidos menores a 30.000 Kg., 80% para pedidos entre 30.000 y 100.000 Kg. y 60% para pedidos mayores a 100.000 Kg, reflejando la realidad del ruteo diario donde los pedidos de menor tamaño siempre se entregan completos, los pedidos de tamaño medio son reducidos como máximo en un 80% y los pedidos grandes permiten una mayor flexibilidad en su entrega.

 2 Anexo N°2: Generación de Números Aleatorios con Distribución de Poisson

#### <span id="page-35-0"></span>**5.2 AGREGACIÓN DE CENTROS**

Luego de generar los datos de entrada se comenzaron las primeras pruebas con el modelo de simulación, observándose que el tiempo de resolución de una semana de datos de demanda, con una única flota (flota actual) era demasiado alto (más de un día) y en algunas ocasiones la herramienta no era capaz de entregar resultados debido a que la memoria del computador no era suficiente y se suspendía la resolución.

Las pruebas realizadas en la construcción del modelo de ruteo mostraban que el tiempo de resolución era muy sensible a la cantidad de pedidos a rutear. Debido a que se está trabajando con el periodo de demandas más alto del año la cantidad de pedidos diarios es elevada y, lógicamente, la resolución de sucesivos problemas de grandes ruteos diarios puede volver el problema intratable para un computador de características comunes.

La solución al problema enfrentado es reducir el número de pedidos diarios y una forma de hacerlo, sin afectar mayormente las variables que se desea estudiar, es la agregación (unión) de centros de características similares y cercanos geográficamente, métodología comunmente utilizada en la resolución de problemas estratégicos, lo cuales no necesitan un alto nivel de detalle.

#### <span id="page-35-1"></span>**5.2.1 Modelo de Agregación de Centros**

Para realizar la agregación de centros se desarrolló un modelo de programación líneal de tipo "minmax", en el cual se desea formar clústeres de centros asociados a un centroide (centro representativo del clúster), minimizando la máxima distancia de los centros (clientes) al centroide del clúster al que pertecen.
Se optó por utilizar este tipo de modelo, en lugar de la métodología de Análisis de Clúster, debido a que en este problema la única característica relevante para la agregación es la distancia entre los centros, ya que, por ejemplo, no existen incompatibilidades entre los tipos de productos entregar y debido al virus ISA se sabe que sólo pueden agregarse centros de igual prioridad.

A continuación se muestra el modelo de agregación:

## **Índices**

I: 1..130 centros.

## **Parámetros**

dist<sub>i,j</sub>: distancia entre centros i y j.

compi,j 1 si los centros i y j tienen igual prioridad. 0 en caso contrario.

ncluster: número máximo de clústeres a construir.

ncentros: número máximo de centros que puede poseer un clúster.

#### **Variables de Decisión**

$$
X_{i,j} \left\{\n\begin{array}{c}\n1 \text{ si el centro j pertenece al clúster con centro de i.} \\
0 \text{ en caso contrario.} \\
Y_i \left\{\n\begin{array}{c}\n1 \text{ si el centro i es el centroide de un clúster.} \\
0 \text{ en caso contrario.} \\
\end{array}\n\end{array}\n\right.
$$

Z: distancia máxima de un centro al centroide de su clúster.

## **Restricciones**

1. Naturaleza de las variables.

$$
X_{i,j}, Y_i \in \{0.1\}
$$
  

$$
Z \ge 0
$$

2. Respetar la máxima cantidad de centroides (clústeres).

$$
\sum_i Y_i \leq ncluster
$$

3. Sólo asociar centros a los centroides elegidos.

$$
X_{i,j} \le Y_i \qquad \forall i,j
$$

4. Asociar todos los centros a algún centroide.

$$
\sum_{i} X_{i,j} = 1 \qquad \forall j
$$

5. Todos los centros pertenecientes a un clúster deben tener igual prioridad.

$$
X_{i,j} \leq comp_{i,j} \hspace{1cm} \forall i,j
$$

6. Respetar el número máximo de centros por clústeres.

$$
\sum_{j} X_{i,h} \leq n \text{centros} \qquad \forall i
$$

7. Definición de distancia máxima.

$$
X_{i,j} \cdot \mathsf{dist}_{i,j} \leq Z \qquad \forall i,j
$$

## **Función Objetivo**

Min *Z*

Es modelo fue programado en el software de optimización ILOG OPL Studio<sup>3</sup> y resuelto utilizando CPLEX. Dependiendo de la instancia utilizada, para un problema de 130 centros, la resolución demora entre 5 y 15 minutos.

#### **5.2.2 Calibración de Parámetros**

Al construir el modelo de agregación no estaba definido el valor de los parámetros ncentros y ncluster, es decir, la cantidad máxima de centros que puede tener un clúster y la cantidad máxima de clústeres que se pueden formar, respectivamente.

A priori no existían restricciones respecto a los parámetros mencionados, pero se sabe, por la función objetivo elegida, que mientras más clústeres se puedan crear, menor será la cantidad de centros que el modelo le asignará a cada clúster, lo que implica que es posible llegar a equilibrios entre estos parámetros. Por otro lado, mientras mayor sea el número de clústeres permitido, se obtendrá un menor grado de agregación y el tiempo de resolución del modelo de simulación continuará siendo alto, por el contrario, si el número de clústeres es pequeño el tiempo de resolución disminuirá, pero el problema construído se alejará del original, y por lo tanto, la solución encontrada podría no ser buena para él.

Se decidió que la cantidad de centros pertenecientes a un clúster no podía ser mayor a 8, para que el problema agregado no se alejara demasiado del original, y se realizaron pruebas, con los datos reales de distancia entre centros y prioridades, obteniéndose los resultados mostrados en la [Tabla 8: Calibración](#page-40-0)  [de Parámetros.](#page-40-0)

<sup>————————————————————&</sup>lt;br><sup>3</sup> Anexo N°3: Programación de Modelo de Agregación de Centros

|               |    | n° de centros |                  |  |  |  |
|---------------|----|---------------|------------------|--|--|--|
|               |    | 8             |                  |  |  |  |
|               | 35 | 9,9           |                  |  |  |  |
| n° de cluster | 37 | 9,6           | 9,9              |  |  |  |
|               | 38 | 8,7           | 9,6              |  |  |  |
|               | 39 | 8,4           | 8,7              |  |  |  |
|               | 40 | 8,3           | $\overline{8,4}$ |  |  |  |

**Tabla 8: Calibración de Parámetros**

<span id="page-40-0"></span>Se puede observar que, en este punto, agregar un clúster es equivalente a agregar un centro, en términos de función objetivo, y que el resultado comienza a estabilizarse, es decir, el efecto de agregar un clúster impacta cada vez menos la función objetivo.

Finalmente, los valores elegidos son 40 cústers y 7 centros máximo por clúster.

#### **5.2.3 Resultados del Modelo**

Con la solución del modelo se obtienen 40 clústers con una distancia máxima, de un centro al centroide del clúster asignado, de 8,4 millas naúticas y una distancia promedio de 3,4, lo que es un buen resultado, especialmente si se considera que la distancia promedio entre centros es de 46,5 millas naúticas.

En la Tabla 9: Características de los Clústeres se muestran las principales características de los clústeres creados.

| $\overline{\mathsf{N}^{\circ}}$ | <b>Centroide</b> | <b>Cantidad Centros</b> | <b>Distancia Prom.</b> | <b>Pedidos Prom. Dia</b> |
|---------------------------------|------------------|-------------------------|------------------------|--------------------------|
| $\mathbf 1$                     | 2TRAIG           | 7                       | 4,8                    | 3                        |
| $\overline{2}$                  | AND-R            | $\overline{3}$          | 2,7                    | $\overline{1}$           |
| 3                               | <b>APABON</b>    | $\overline{2}$          | 4,2                    | $\mathbf{1}$             |
| 4                               | <b>AUCHAC</b>    | $\overline{2}$          | 1,9                    | 1                        |
| 5                               | <b>CALAMA</b>    | 6                       | 4,4                    | 1                        |
| 6                               | <b>C-COMPU</b>   | $\overline{2}$          | 1,3                    | $\mathbf{1}$             |
| $\overline{7}$                  | <b>C-LENCA</b>   | $\overline{\mathbf{7}}$ | 6,1                    | $\overline{2}$           |
| 8                               | <b>CODIHU</b>    | $\mathbf{1}$            | 0,0                    | $\mathbf{1}$             |
| 9                               | <b>CONEV</b>     | $\overline{c}$          | 3,8                    | $\mathbf{1}$             |
| 10                              | <b>CURBIT</b>    | $\overline{2}$          | 1,4                    | $\mathbf{1}$             |
| 11                              | <b>CHALIH</b>    | $\overline{6}$          | 3,4                    | $\overline{2}$           |
| 12                              | <b>CHELIN</b>    | $\mathbf{1}$            | 0,0                    | $\mathbf{1}$             |
| 13                              | <b>CHEÑIA</b>    | $\overline{1}$          | 0,0                    | $\mathbf{1}$             |
| 14                              | <b>CHOEN</b>     | $\overline{2}$          | 2,1                    | 1                        |
| 15                              | <b>CHULCH</b>    | 3                       | 4,1                    | $\mathbf{1}$             |
| 16                              | <b>HUELMO</b>    | $\overline{3}$          | 2,1                    | $\mathbf 1$              |
| 17                              | <b>HUENAO</b>    | $\overline{4}$          | $2,\overline{9}$       | $\overline{1}$           |
| 18                              | <b>HUYAR</b>     | $\overline{7}$          | 4,3                    | $\overline{2}$           |
| 19                              | <b>ICA</b>       | $\mathbf 1$             | 0,0                    | 1                        |
| $\overline{20}$                 | <b>LALIN</b>     | $\overline{7}$          | 4,5                    | $\mathbf{1}$             |
| 21                              | LILICU           | 6                       | 3,6                    | $\mathbf{1}$             |
| $\overline{22}$                 | <b>LINCAY</b>    | $\overline{1}$          | 0,0                    | $\overline{1}$           |
| 23                              | <b>LINLIN</b>    | $\overline{1}$          | 0,0                    | $\mathbf{1}$             |
| 24                              | <b>MAPUE</b>     | $\mathbf 1$             | 0,0                    | $\mathbf{1}$             |
| 25                              | <b>NAYAHU</b>    | $\mathbf{1}$            | 0,0                    | 1                        |
| 26                              | P.BECE           | $\overline{2}$          | 1,9                    | $\overline{1}$           |
| 27                              | PELDEH           | $\mathbf{1}$            | 0,0                    | $\mathbf{1}$             |
| $\overline{28}$                 | PH.REP           | $\overline{2}$          | 0,1                    | $\overline{1}$           |
| 29                              | PH-SUR           | $\overline{7}$          | 4,7                    | $\overline{c}$           |
| 30                              | <b>PICHIC</b>    | 5                       | 4,8                    | $\overline{2}$           |
| 31                              | <b>PLANCH</b>    | $\overline{\mathbf{4}}$ | 3,1                    | $\mathbf{1}$             |
| $\overline{32}$                 | PTA.IG           | $\overline{7}$          | 3,8                    | $\overline{2}$           |
| 33                              | <b>PUELCH</b>    | $\overline{7}$          | 6,1                    | $\overline{2}$           |
| 34                              | <b>PUREO</b>     | $\overline{\mathbf{4}}$ | 1,2                    | 1                        |
| $\overline{35}$                 | PUTIQU           | $\mathbf 1$             | 0,0                    | $\overline{1}$           |
| 36                              | <b>ROSARI</b>    | $\overline{\mathbf{4}}$ | 2,5                    | $\mathbf{1}$             |
| $\overline{37}$                 | <b>RTEPUN</b>    | $\overline{2}$          | 0,1                    | $\overline{1}$           |
| 38                              | <b>T.SUR</b>     | 3                       | 2,9                    | $\mathbf{1}$             |
| 39                              | <b>TEUPA</b>     | 1                       | 0,0                    | 1                        |
| 40                              | <b>YATAC</b>     | 1                       | 0,0                    | 1                        |

**Tabla 9: Características de los Clústeres**

En la Figura 4: Agregación de Centros se representa la agrupación de los centros en clústeres.

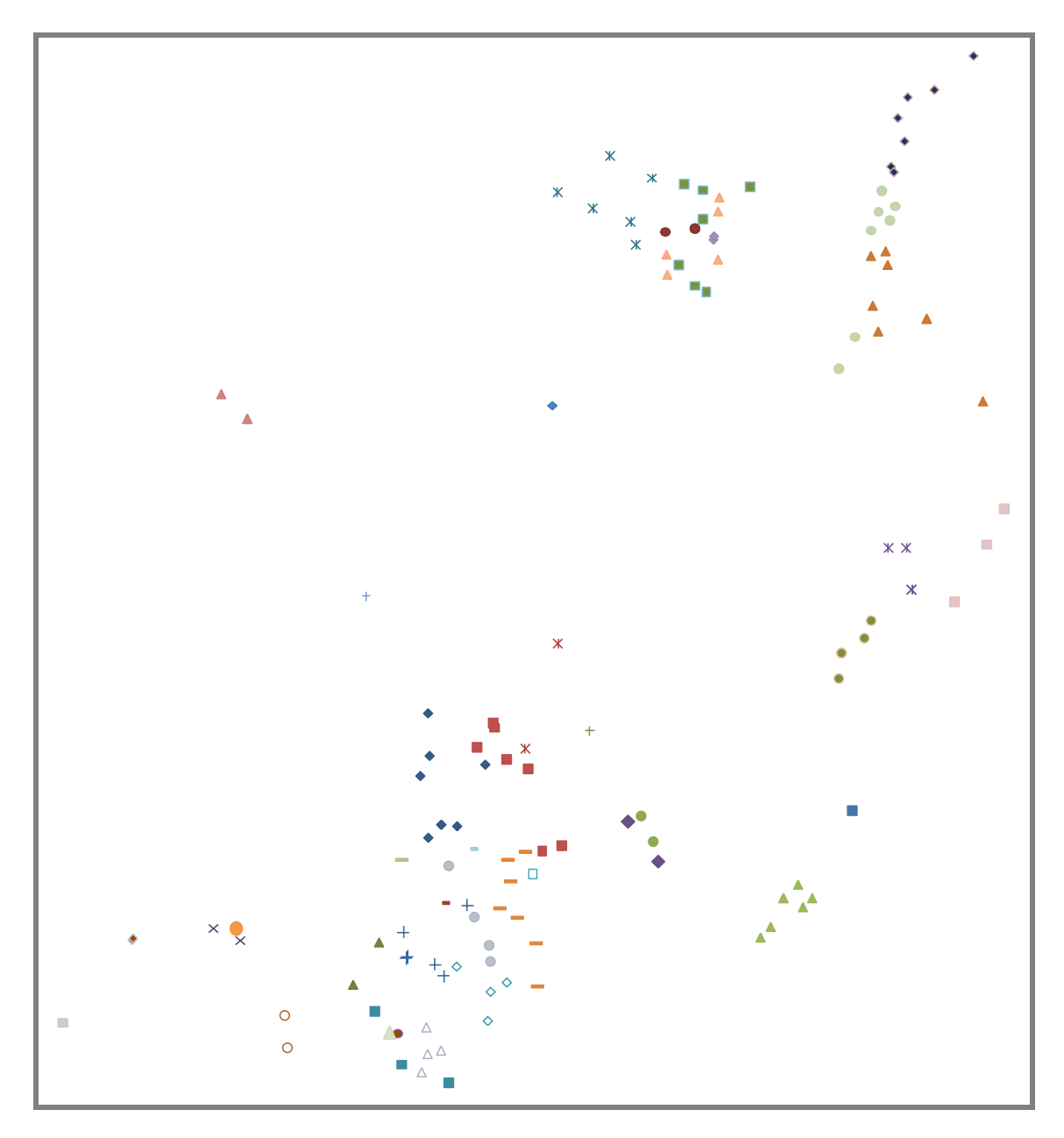

<span id="page-42-0"></span>**Figura 4: Agregación de Centros**

#### **5.2.4 Incorporación a Modelo de Ruteo**

La metodología utilizada para realizar el ruteo con los nuevos clústeres, resumiendo la información de demanda de todos los centros individuales, se detalla a continuación:

- 1. Los pedidos originales se agrupan por clústeres para cada día, calculando la demanda total y la cantidad de pedidos que la componen.
- 2. Se entrega al ruteador el centro (centroide del cada clúster con pedidos), la demanda total por clúster, la fecha del pedido y 2 nuevos parámetros:
	- Distancia adicional a recorrer:

(n° pedidos del clúster - 1) \* distancia promedio de los centros pertenecientes al clúster.

- Tiempo administrativo adicional:
	- (n° pedidos del clúster 1) \* tiempo administrativo.
- 3. Se modifica el código del modelo programado para que considere la distancia entre los centros i y j como la distancia original más la distancia adicional de j y el tiempo administrativo del centro j como el tiempo original más el adicional.
- 4. Luego de estos cambios se realiza el ruteo de manera normal.

#### **5.2.5 Validación de Metodología de Agregación**

Para validar que los resultados obtenidos al realizar el ruteo con la metodología de clústeres son equivalentes a los resultados de rutear los centros desagregados, se realizó una prueba con tres configuraciones de flotas de

buques con las características de los estudiados. Las configuraciones utilizadas se encuentran en la [Tabla 10: Configuraciones de Buques para Agregación.](#page-44-0)

| <b>Flota</b> | <b>Buques</b><br>Grandes | <b>Buques</b><br>Chicos | <b>Capacidad</b><br>[Ton.] |  |
|--------------|--------------------------|-------------------------|----------------------------|--|
|              |                          |                         | 2.050                      |  |
|              |                          |                         | 2.000                      |  |
|              |                          |                         | .800                       |  |

**Tabla 10: Configuraciones de Buques para Agregación**

<span id="page-44-0"></span>Las tres configuraciones fueron probadas con tres días de demanda (cada día de demanda posee, como se dijo anteriormente, pedidos para ese día y el siguiente) generados con el programa explicado anteriormente y simulados con el ruteador, tanto para los centros originales como para los clústeres con los pedidos agregados.

En la [Tabla 11: Resultados Validación de Clústeres](#page-45-0) se muestra el resumen de los resultados obtenidos en la validación<sup>4</sup>

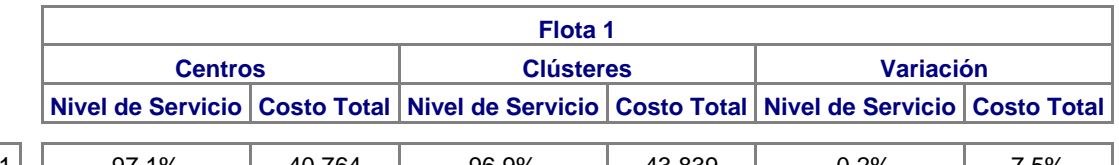

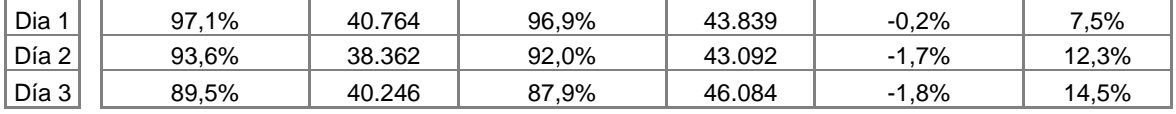

 4 Anexo 4: Detalle Resultados Validación de Clústeres

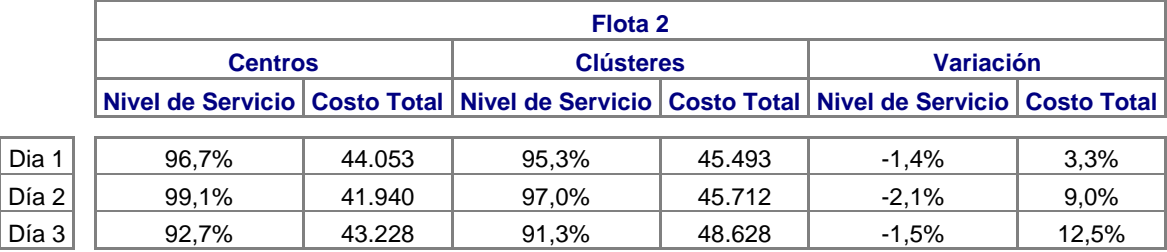

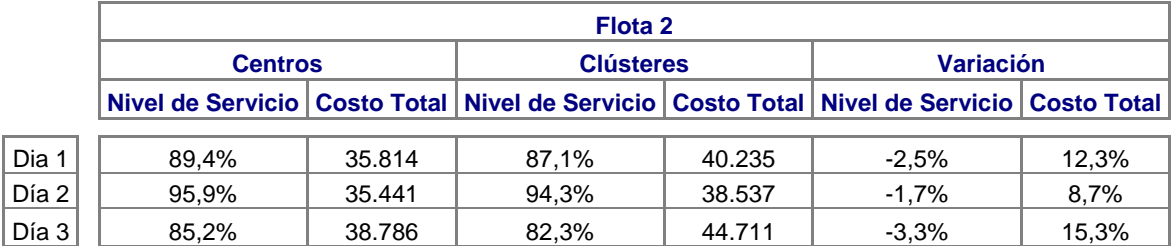

#### **Variación**

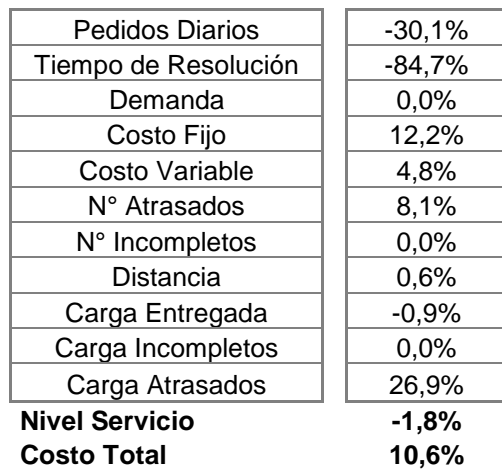

<span id="page-45-0"></span>**Tabla 11: Resultados Validación de Clústeres**

De las pruebas realizadas es posible obtener las siguientes conclusiones:

- La nueva metodología empeora levemente la solución, disminuyendo la calidad de servicio y aumentando los costos totales. Se puede ver que el efecto sobre la calidad de servicio es muy pequeño, siendo mayor el efecto sobre los costos, esto se debe a una sobrestimación del parámetro de distancia adicional, y por lo tanto un mayor consumo de combustible.
- A pesar de la diferencia en los costos y nivel de servicio, la jerarquía entre soluciones, con cualquiera de estos indicadores, se mantiene en todos los casos.

Debido a esto y a lo similar que son las soluciones en nivel de servicio, se concluye que los resultados obtenidos demuestran que la solución obtenida con centros agregados en clústeres es una buena aproximación del ruteo de centros, para el problema de diseño de flotas abordado.

 El tiempo de resolución mejora considerablemente en la resolución del problema con la metodología de agregación en clústeres, a pesar de que en la mayoría de los casos se realiza sólo una pequeña disminución en la cantidad de centros, ya que, como se dijo antes, el tiempo de resolución del ruteador es muy sensible a la cantidad de centros que se desea rutear.

Los resultados obtenidos permiten concluir que la metodología de agregación de centros entrega resultados que se ajustan de manera satisfactoria al problema inicial.

Una vez definida la metodología a utilizar, se generaron datos de demanda para una semana<sup>5</sup> y se agregaron en clústeres, generando el conjunto de demandas agregadas<sup>6</sup> que será el input de la simulación para realizar el diseño de flota.

## **5.3 DEFINICIÓN DE FLOTAS**

Luego de generar datos de demanda y convertirlos en instancias de tamaño adecuado para el ruteador, a través de la agregación de centros, fue necesario definir cuáles serían las configuraciones de flota que se evaluarían con el simulador, de modo de seleccionar las que mejor se desempeñen en los indicadores definidos, costo operacional y nivel de servicio.

Anteriormente se definió que los buques a utilizar serían los que se detallan en la [Tabla 12: Características de los Buques Utilizados.](#page-47-0)

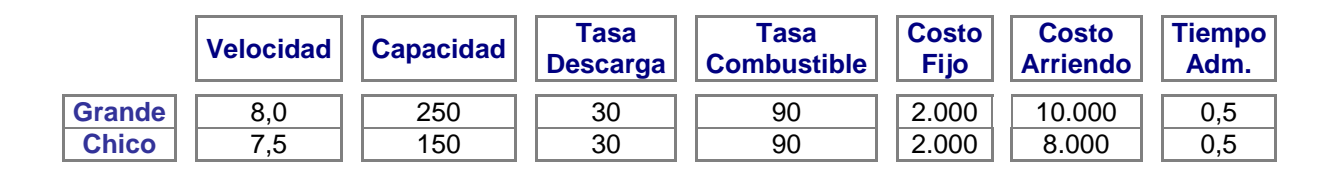

**Tabla 12: Características de los Buques Utilizados**

<span id="page-47-0"></span>La actual flota de buques utilizada por la empresa en estudio tiene una capacidad total de 2,12 veces la demanda promedio diaria de alimento de los clientes, en el periodo en estudio.

 5 Anexo N°5: Demandas Generadas Semana 1

<sup>6</sup> Anexo N°6: Demandas Agregadas Semana 1

En base a lo anterior, se definió que las configuraciones de flota a evaluar serían todas aquellas combinaciones de los buques, cuya capacidad total fuera entre 2 y 3 veces la demanda promedio diaria del periodo. Para generar las configuraciones se programó una Macro en Visual Basic de Excel<sup>7</sup>, que entregó como resultado las 46 configuraciones que cumplen con las condiciones definidas, las cuales se detallan en la [Tabla 13: Configuraciones de Flotas para](#page-49-0)  [Simulación.](#page-49-0)

| <b>Flota</b>            | <b>Buques Grandes</b> | <b>Buques Chicos</b> | Capacidad [Ton.] | Costo Arrie [M\$] |
|-------------------------|-----------------------|----------------------|------------------|-------------------|
| 1                       | 0                     | 11                   | 1.650            | 88.000            |
| $\overline{c}$          | 0                     | 12                   | 1.800            | 96.000            |
| 3                       | 0                     | 13                   | 1.950            | 104.000           |
| $\overline{\mathbf{4}}$ | 0                     | 14                   | 2.100            | 112.000           |
| 5                       | 0                     | 15                   | 2.250            | 120.000           |
| 6                       | $\overline{7}$        | $\mathbf 0$          | 1.750            | 70.000            |
| $\overline{7}$          | 8                     | $\mathbf 0$          | 2.000            | 80.000            |
| 8                       | 9                     | $\mathbf 0$          | 2.250            | 90.000            |
| 9                       | 1                     | 9                    | 1.600            | 82.000            |
| 10                      | 1                     | 10                   | 1.750            | 90.000            |
| 11                      | 1                     | 11                   | 1.900            | 98.000            |
| 12                      | 1                     | 12                   | 2.050            | 106.000           |
| 13                      | 1                     | 13                   | 2.200            | 114.000           |
| 14                      | 1                     | 14                   | 2.350            | 122.000           |
| 15                      | $\overline{2}$        | 8                    | 1.700            | 84.000            |
| 16                      | $\overline{2}$        | 9                    | 1.850            | 92.000            |
| 17                      | $\overline{c}$        | 10                   | 2.000            | 100.000           |
| 18                      | $\overline{c}$        | 11                   | 2.150            | 108.000           |
| 19                      | $\overline{c}$        | 12                   | 2.300            | 116.000           |
| 20                      | 3                     | 6                    | 1.650            | 78.000            |
| 21                      | 3                     | $\overline{7}$       | 1.800            | 86.000            |
| 22                      | 3                     | 8                    | 1.950            | 94.000            |
| 23                      | 3                     | $\boldsymbol{9}$     | 2.100            | 102.000           |
| 24                      | 3                     | 10                   | 2.250            | 110.000           |
| 25                      | 4                     | 4                    | 1.600            | 72.000            |
| 26                      | 4                     | 5                    | 1.750            | 80.000            |
| 27                      | 4                     | 6                    | 1.900            | 88.000            |

<sup>————————————————————&</sup>lt;br><sup>7</sup> Anexo N°7: Programación Generador de Flotas

| <b>Flota</b> | <b>Buques Grandes</b> | <b>Buques Chicos</b>    | Capacidad [Ton.] | Costo Arrie [M\$] |
|--------------|-----------------------|-------------------------|------------------|-------------------|
| 28           | 4                     | $\overline{7}$          | 2.050            | 96.000            |
| 29           | 4                     | 8                       | 2.200            | 104.000           |
| 30           | 4                     | 9                       | 2.350            | 112.000           |
| 31           | 5                     | 3                       | 1.700            | 74.000            |
| 32           | 5                     | 4                       | 1.850            | 82.000            |
| 33           | 5                     | 5                       | 2.000            | 90.000            |
| 34           | 5                     | 6                       | 2.150            | 98.000            |
| 35           | 5                     | 7                       | 2.300            | 106.000           |
| 36           | 6                     | 1                       | 1.650            | 68.000            |
| 37           | 6                     | $\overline{2}$          | 1.800            | 76.000            |
| 38           | 6                     | 3                       | 1.950            | 84.000            |
| 39           | 6                     | $\overline{\mathbf{4}}$ | 2.100            | 92.000            |
| 40           | 6                     | 5                       | 2.250            | 100.000           |
| 41           | $\overline{7}$        | 1                       | 1.900            | 78.000            |
| 42           | $\overline{7}$        | $\overline{2}$          | 2.050            | 86.000            |
| 43           | $\overline{7}$        | 3                       | 2.200            | 94.000            |
| 44           | 7                     | 4                       | 2.350            | 102.000           |
| 45           | 8                     | 1                       | 2.150            | 88.000            |
| 46           | 8                     | $\overline{2}$          | 2.300            | 96.000            |

**Tabla 13: Configuraciones de Flotas para Simulación**

#### <span id="page-49-0"></span>**5.4 RESULTADOS OBTENIDOS**

La elección de flotas se dividió en dos etapas, en la primera se evaluaron las 46 flotas elegidas para la simulación y luego, en la segunda etapa se seleccionaron las flotas con mejor desempeño en la evaluación para un nuevo análisis.

#### **Etapa 1:**

Con los datos de demanda y configuraciones de flotas generadas se realizó la simulación del desempeño de las 46 flotas en el despacho de una semana de demandas agregadas en clústeres de centros, obteniéndose los resultados que

se muestran en la Tabla [Tabla 14: Resultados Simulación Semana 1,](#page-51-0) donde el nivel de servicio corresponde a (carga entregada – carga entregada atrasada – carga entregada incompleta)/(carga demandada). Es necesario notar que la carga entregada no necesariamente es igual a la carga demandada ya que puede quedar carga sin entregar el último día, y el costo total es la suma de los costos semanales de cada buque (costo de arriendo + costo fijo + costo variable).

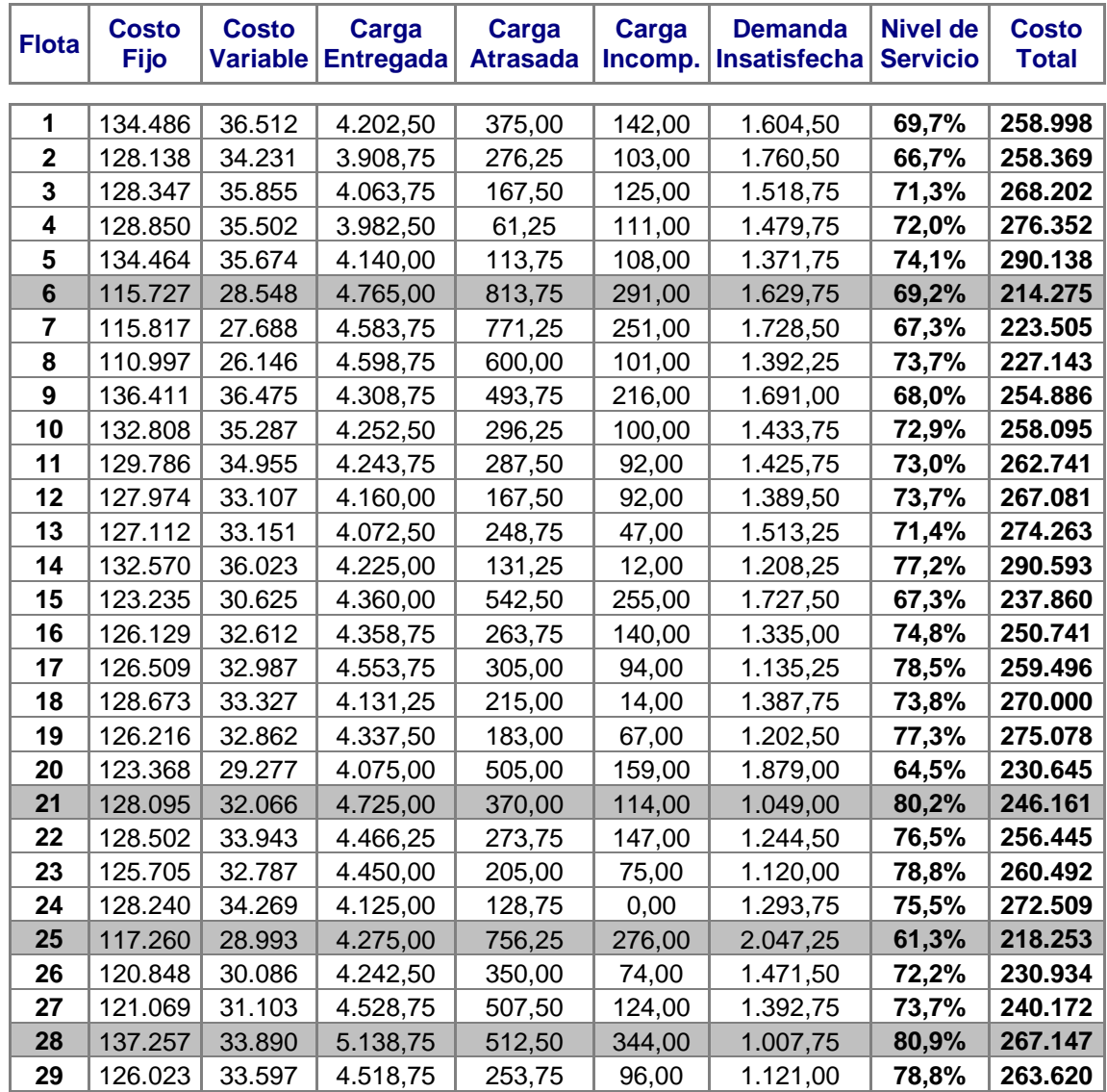

| <b>Flota</b> | <b>Costo</b><br>Fijo | <b>Costo</b><br><b>Variable</b> | Carga<br><b>Entregada</b> | Carga<br><b>Atrasada</b> | Carga<br>Incomp. | <b>Demanda</b><br>Insatisfecha | <b>Nivel de</b><br><b>Servicio</b> | <b>Costo</b><br><b>Total</b> |
|--------------|----------------------|---------------------------------|---------------------------|--------------------------|------------------|--------------------------------|------------------------------------|------------------------------|
|              |                      |                                 |                           |                          |                  |                                |                                    |                              |
| 30           | 126.513              | 32.145                          | 4.351,25                  | 287,50                   | 26,00            | 1.252,25                       | 76,3%                              | 270.658                      |
| 31           | 118.363              | 27.811                          | 4.647,50                  | 916,25                   | 334,00           | 1.892,75                       | 64,2%                              | 220.174                      |
| 32           | 123.153              | 30.865                          | 4.722,50                  | 526,25                   | 275,00           | 1.368,75                       | 74,1%                              | 236,018                      |
| 33           | 129.662              | 30.966                          | 4.935,00                  | 631,25                   | 106,00           | 1.092,25                       | 79,4%                              | 250.628                      |
| 34           | 132.054              | 33.276                          | 4.726,25                  | 367,50                   | 123,00           | 1.054,25                       | 80,1%                              | 263.330                      |
| 35           | 120.986              | 29.163                          | 4.386,25                  | 262,50                   | 105,00           | 1.271,25                       | 76,0%                              | 256.149                      |
| 36           | 120.974              | 28.693                          | 4.612,50                  | 1.171,25                 | 365,00           | 2.213,75                       | 58,2%                              | 217.667                      |
| 37           | 111.345              | 28.006                          | 4.395,00                  | 677,50                   | 187,00           | 1.759,50                       | 66,7%                              | 215.351                      |
| 38           | 125.862              | 30.623                          | 4.883,75                  | 536,25                   | 167,00           | 1.109,50                       | 79,0%                              | 240.485                      |
| 39           | 119.884              | 29.141                          | 4.403,75                  | 472,50                   | 74.00            | 1.432,75                       | 72,9%                              | 241.025                      |
| 40           | 121.962              | 29.681                          | 4.590,00                  | 370,00                   | 113,00           | 1.183,00                       | 77,6%                              | 251.643                      |
| 41           | 126.028              | 30.390                          | 4.907,50                  | 967,50                   | 131,00           | 1.481,00                       | 72,0%                              | 234.418                      |
| 42           | 122.069              | 29.182                          | 4.866,25                  | 718,75                   | 145,00           | 1.287,50                       | 75,7%                              | 237.251                      |
| 43           | 119.854              | 29.200                          | 4.565,00                  | 663,75                   | 36,00            | 1.424,75                       | 73,1%                              | 243.054                      |
| 44           | 121.409              | 30.161                          | 4.685,00                  | 463,75                   | 109,00           | 1.177,75                       | 77,7%                              | 253.570                      |
| 45           | 122,803              | 30.520                          | 4.755,00                  | 568,75                   | 138,00           | 1.241,75                       | 76.5%                              | 241.323                      |
| 46           | 118.669              | 27.278                          | 4.616,25                  | 542,50                   | 164,00           | 1.380,25                       | 73,9%                              | 241.947                      |

**Tabla 14: Resultados Simulación Semana 1**

<span id="page-51-0"></span>Adicionalmente, se simuló la semana de demandas generada con la flota de buques utilizada actualmente por la empresa, con los resultados de la [Tabla 15:](#page-51-1)  [Resultados Simulación Semana 1 con Flota Actual.](#page-51-1)

| Flota | <b>Fijo</b> |                                               |                | Costo   Costo   Carga   Carga   Carga   Demanda   Nivel de   Costo<br>Variable Entregada   Atrasada   Incomp.   Insatisfecha   Servicio   Total |  |
|-------|-------------|-----------------------------------------------|----------------|----------------------------------------------------------------------------------------------------|--|
|       |             | $ $ Actual 127.316 30.897 4.266,25 $ $ 237,50 | $\vert$ 208,20 | $1.469.45$   72,2%   260.113                                                                                                    |  |

<span id="page-51-1"></span>**Tabla 15: Resultados Simulación Semana 1 con Flota Actual**

El desempeño de las flotas simuladas fue evaluado mediante tres criterios: Costo Total, Nivel de Servicio y Servicio - Costo, eligiéndose en esta etapa las cuatro flotas con mejor desempeño en cada uno de ellos:

- 1. Costo Total: según este criterio la flota elegida (de menor costo) es la número 6, con un costo total para la semana de despacho de M\$214.275, en segundo lugar está la flota número 37, con un costo de M\$215.351, luego a flota número 36 con costo M\$217.667 y finalmente la flota número 25 con un costo de M\$218.253.
- 2. Nivel de Servicio: en este caso la flota con mejor desempeño es la número 28, con un 80,9% de carga entregada a tiempo, seguida por la flota número 21, con un 80,2% de carga entregada a tiempo, posteriormente la flota número 34 con un 80,1% y por último la flota número 33 con un nivel de servicio de 79,4%.
- 3. Servicio Costo: este indicador se definió con el fin de buscar flotas que mejoraran la condición actual tanto en nivel de servicio como en costo operacional. El criterio definido es elegir la flota de menor costo operacional, que mejore en al menos un 5% el nivel de servicio actual (72,2%).

De acuerdo a lo anterior, la primera flota elegida es la número 38, con un 79% de carga entregada a tiempo y un costo total de M\$240.485 (7,5% menor al costo de la flota actual), en segundo lugar se elige la flota número 45, con un 76,5% de carga a tiempo y un costo de M\$241.323 (7,2% menor al costo de la flota actual), luego la flota 21, que también se eligio como la flota con segundo mejor nivel de servicio con un 80,2% y un costo de M\$246.161 (5,4% menor al actual), finalmente se elige la flota número 33, también la cuarta en nivel de servicio con un 79,4% de cumplimiento y un costo de \$M250.628 (3,6% menor a la flota actual).

#### **Etapa 2:**

Debido a que en los tres criterios evaluados las flotas con mejor desempeño obtienen resultados similares y a que el modelo de ruteo sigue reglas heurísticas cuyas soluciones no son fijas para una instancia dada, obteniéndose óptimos locales, se realizó una segunda etapa de simulación para las 10 flotas seleccionadas.

En esta etapa se simularon adicionalmente cuatro semanas de demanda, generadas también con el modelo descrito anteriormente, para luego promediar los resultados de las cinco semanas de simulación disponibles y obtener resultados más robustos. Los resultados obtenidos como promedio de las semanas simuladas, para las 10 flotas seleccionadas y la flota actual, se muestran en la [Tabla 16: Resultados Simulación Cinco Semanas.](#page-53-0)

| <b>Flota</b>  | <b>Costo</b><br><b>Fijo</b> | <b>Costo</b><br><b>Variable</b> | Carga<br><b>Entregada</b> | Carga<br><b>Atrasada</b> | Carga<br>Incomp. | <b>Demanda</b><br><b>Insatisfecha</b> | Nivel de<br><b>Servicio</b> | <b>Costo</b><br><b>Total</b> |
|---------------|-----------------------------|---------------------------------|---------------------------|--------------------------|------------------|---------------------------------------|-----------------------------|------------------------------|
|               |                             |                                 |                           |                          |                  |                                       |                             |                              |
| 6             | 114.232                     | 28.940                          | 4.319,75                  | 649,50                   | 120,40           | 1.248,65                              | 74,0%                       | 213.172                      |
| 21            | 115.723                     | 29.592                          | 3.920,00                  | 230,75                   | 67,80            | 1.177,05                              | 75,5%                       | 231.315                      |
| 25            | 117.694                     | 30.078                          | 4.167,62                  | 517.00                   | 234.40           | 1.382,28                              | 71,2%                       | 219.773                      |
| 28            | 117.173                     | 30.035                          | 4.066,25                  | 295,75                   | 94,00            | 1.122,00                              | 76,6%                       | 243.208                      |
| 33            | 116.264                     | 29.213                          | 4.135,25                  | 331,80                   | 44,80            | 1.039,85                              | 78,3%                       | 235.477                      |
| 34            | 115.769                     | 29.039                          | 4.070,25                  | 265,00                   | 37,40            | 1.030,65                              | 78,5%                       | 242.809                      |
| 36            | 111.907                     | 28.078                          | 4.156,25                  | 641.75                   | 233,80           | 1.517,80                              | 68,4%                       | 207.985                      |
| 37            | 113.664                     | 28.683                          | 4.139,75                  | 480,00                   | 87,40            | 1.226,15                              | 74,4%                       | 218.347                      |
| 38            | 116.849                     | 28.681                          | 4.147,75                  | 368,75                   | 46,20            | 1.065,70                              | 77,8%                       | 229.530                      |
| 45            | 114.087                     | 28.589                          | 4.086,00                  | 403,90                   | 41,40            | 1.157,80                              | 75,9%                       | 230.676                      |
| <b>Actual</b> | 114.127                     | 28.697                          | 3.779,75                  | 179,00                   | 100,20           | 1.297,95                              | 73,0%                       | 244.725                      |

<span id="page-53-0"></span>**Tabla 16: Resultados Simulación Cinco Semanas**

Los resultados obtenidos se pueden representar en un gráfico de costo versus nivel de servicio como se muestra en la [Figura](#page-42-0) 4: . En este gráfico se distinguen con fácilidad las flotas con mejor desempeño en los parámetros en estudio y es posible graficar una curva de eficiencia, compuesta por aquellas flotas que poseen la mejor combinación de ambos indicadores, es decir, que dominan al resto de las flotas ya sea en costo, nivel de servicio o ambos.

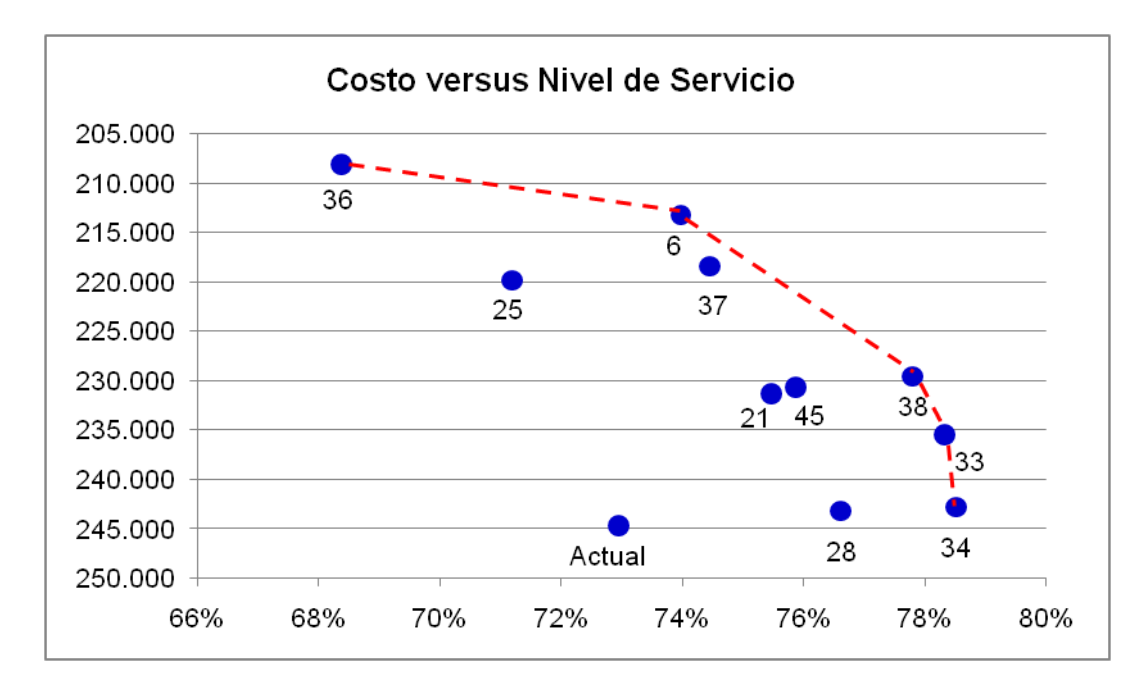

**Figura 5: Curva de Eficiencia Costo versus Servicio**

La curva de eficiencia representa al conjunto de flotas dominantes en los indicadores análizados para el problema en estudio, la flota a elegir dependerá del criterio utilizado por el tomador de decisiones. Si se desea utilizar la flota con menor costo se eligirá la número 36, en el caso de mejor nivel de servicio la elegida será la flota número 34, mientras que si se desea una combinación de ambos indicadores se puede elegir las flotas 6, 38 o 33, dependiendo de la ponderación que se le dé al costo y servicio.

# **6. VALIDACIÓN DEL MODELO**

La validación del modelo de simulación se realizó haciendo simulaciones semanales para las cinco flotas que presentaron mejor desempeño en los parámetros analizados (aquellas que componen la curva de eficiencia) y la flota actual, con los datos reales (agregados en clústeres) de las 17 semanas de demanda que se utilizaron para crear la semana representativa que se utilizó en la evaluación de flotas.

El resumen de los resultados obtenidos en la validación y su comparación con los obtenidos al realizar la simulación se muestran a continuación:

#### **Flota 36:**

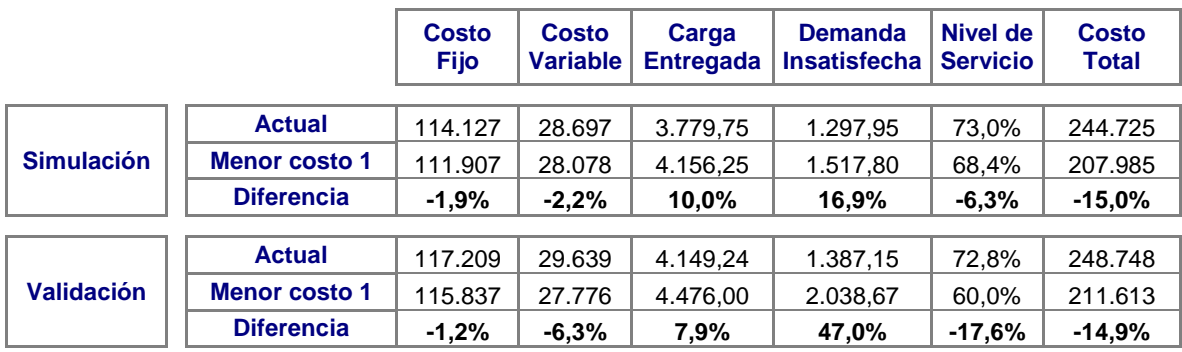

**Tabla 17: Resultados Validación Flota 36**

En los resultados obtenidos se puede ver que la reducción de costos, con respecto a la flota actual, se mantiene, sin embargo hay una baja considerable en el nivel de servicio.

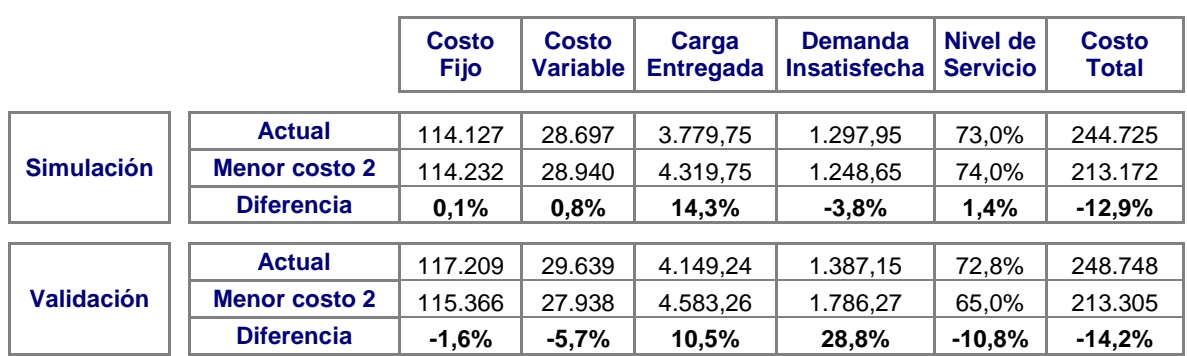

## **Flota 6:**

#### **Tabla 18: Resultados Validación Flota 6**

Al igual que en la flota anterior, se aprecia una disminución considerable de costos con respecto a la flota actual y una disminución del nivel de servicio. Cabe destacar que en este caso la diferencia de costos se debe principalmente al costo de arriendo, ya que la flota actual posee 13 buques de distintos tamaños y la flota en estudio se compone sólo de 7 buques grandes.

#### **Flota 38:**

![](_page_57_Picture_297.jpeg)

#### **Tabla 19: Resultados Validación Flota 38**

Los resultados de esta prueba son bastante similares a los obtenidos en la simulación, destancándose una leve mejora en ambos indicadores.

#### **Flota 33:**

|                   |                         | Costo<br>Fijo | <b>Costo</b><br><b>Variable</b> | Carga<br><b>Entregada</b> | <b>Demanda</b><br><b>Insatisfecha</b> | Nivel de<br><b>Servicio</b> | <b>Costo</b><br><b>Total</b> |
|-------------------|-------------------------|---------------|---------------------------------|---------------------------|---------------------------------------|-----------------------------|------------------------------|
|                   | <b>Actual</b>           | 114.127       | 28.697                          | 3.779,75                  | 1.297,95                              | 73,0%                       | 244.725                      |
| <b>Simulación</b> | <b>Servicio-Costo 2</b> | 116.264       | 29.213                          | 4.135,25                  | 1.039,85                              | 78,3%                       | 235.477                      |
|                   | <b>Diferencia</b>       | 1,9%          | 1,8%                            | 9.4%                      | $-19.9%$                              | 7,4%                        | $-3,8%$                      |
|                   |                         |               |                                 |                           |                                       |                             |                              |
| <b>Validación</b> | <b>Actual</b>           | 117.209       | 29.639                          | 4.149,24                  | 1.387,15                              | 72.8%                       | 248.748                      |
|                   | <b>Servicio-Costo 2</b> | 117.353       | 29.084                          | 4.514,60                  | 1.185,10                              | 76,7%                       | 236.437                      |
|                   | <b>Diferencia</b>       | 0.1%          | $-1.9%$                         | 8,8%                      | $-14,6%$                              | 5,4%                        | $-4.9%$                      |

**Tabla 20: Resultados Validación Flota 33**

Nuevamente se tienen resultados similares a la simulación, pero con una menor mejora en el servicio.

#### **Flota 34:**

|                   |                         | <b>Costo</b><br>Fijo | <b>Costo</b><br><b>Variable</b> | Carga<br><b>Entregada</b> | <b>Demanda</b><br><b>Insatisfecha</b> | <b>Nivel de</b><br><b>Servicio</b> | <b>Costo</b><br><b>Total</b> |
|-------------------|-------------------------|----------------------|---------------------------------|---------------------------|---------------------------------------|------------------------------------|------------------------------|
|                   | <b>Actual</b>           | 114.127              | 28.697                          | 3.779.75                  | 1.297,95                              | 73,0%                              | 244.725                      |
| <b>Simulación</b> | <b>Mejor Servicio 1</b> | 115.769              | 29.039                          | 4.070,25                  | 1.030,65                              | 78,5%                              | 242.809                      |
|                   | <b>Diferencia</b>       | 1,4%                 | 1,2%                            | 7,7%                      | $-20.6%$                              | 7,6%                               | $-0.8%$                      |
|                   |                         |                      |                                 |                           |                                       |                                    |                              |
| <b>Validación</b> | <b>Actual</b>           | 117.209              | 29.639                          | 4.149,24                  | 1.387,15                              | 72,8%                              | 248.748                      |
|                   | <b>Mejor Servicio 1</b> | 117.779              | 28.958                          | 4.488,62                  | 1.001,39                              | 80,4%                              | 244.737                      |
|                   | <b>Diferencia</b>       | 0.5%                 | $-2,3%$                         | 8,2%                      | $-27,8%$                              | 10,4%                              | $-1,6%$                      |

**Tabla 21: Resultados Validación Flota 34**

El desempeño de esta flota muestra una mejora en el nivel de servicio, la cual es aún mayor que la obtenida en la simulación y una leve disminución en los costos.

En resumen, de la validación realizada se observa que aunque existan diferencias en algunos parámetros con respecto a la simulación, las configuraciones de flotas analizadas conservan sus características distintivas, así como la jerarquía entre ellas, es decir, se puede observar que las flotas con menor costo en la simulación continúan siéndolo, en el mismo orden, al igual que las de mayor nivel de servicio, mientras las de mejor sevicio-costo

continúan cumpliendo la condición de mejorar el nivel de servicio en al menos un 5% y poseen el menor costo entre aquellas que cumplen con este criterio.

La mayor diferencia entre la simulación y la validación se encuentra en el nivel de servicio de las flotas de bajo costo, el cual disminuye significativamente en la validación. La disminución del nivel de servicio se debe a que estas flotas son económicas debido a que están compuestas por una menor cantidad de buques (siete, en comparación con trece buques de la flota actual). Esto equivale a una menor capacidad de carga y menor flexibilidad de transporte, lo que impacta significativamente en semanas de alta demanda en las cuales se acumulan pedidos atrasados, aumentado aún más la carga del día siguiente y por ende los atrasos, y dejando finalmente una gran cantidad de carga sin entregar. Particularmente, en los datos de la validación existen dos semanas de alta demanda (5.982 y 6.147 ton.) en las cuales el desempeño de las flotas 6 y 36 se aleja de la media e impacta fuertemente el promedio final. En la simulación los datos que se utilizaron fueron construídos buscando generar semanas de demanda similar al promedio de las demandas del periodo (5.097 ton), siendo 5.290 toneladas la demanda más alta de la prueba, nivel en el cual flotas de menor tamaño aún son capaces de satisfacer gran parte de la demanda. A pesar de lo anterior, las flotas 6 y 36 continúan siendo mucho más económicas que las demás, por lo tanto si el criterio utilizado se basara principalmente en los costos éstas continuarían siendo las flotas a elegir.

## **7. CONCLUSIONES**

El trabajo realizado logró cumplir con el objetivo planteado en un comienzo: construir una herramienta que permita elegir la flota óptima de buques para la entrega de pedidos de alimento de salmones a los centros de cultivo.

La herramienta desarrollada permite medir el desempeño de un conjunto de flotas candidatas a óptimo en dos dimensiones, costos y nivel de servicio, dejando la elección final en manos del tomador de decisiones, quien determinará la ponderación que le asignará a cada dimensión. Si bien la incorporación de ponderaciones por dimensión y criterios de elección de flotas a la herramienta construida no implica modificaciones mayores, se estimó que en decisiones de alta complejidad como la enfrentada es mejor entregar un conjunto de alternativas que puedan ser analizadas por los encargados del proceso, en lugar de una única opción cuya elección se basa en criterios rígidos.

Por otro lado, se consiguió también alcanzar los objetivos específicos propuestos, los cuales se detallan a continuación:

 *Incorporar en el modelo características particulares de la empresa y la cadena productiva del salmón:* el cumplimiento de este objetivo se vio facilitado por la existencia de una herramienta de ruteo que ya incorporaba los aspectos relevantes del proceso diario de entrega de pedidos, por lo que en el presente trabajo sólo fue necesario agregar las condiciones de transición entre días, lo que se hizo siguiendo las políticas utilizadas actualmente por la empresa, considerando tiempo de preparación de buques entre viajes, realizando simulaciones con demandas de dos días, asignando sólo los buques con entregas el primer día y reprocesando al día siguiente el resto de los pedidos, buscando adicionar la carga incompleta a nuevos pedidos de los centros, etc.

Además de incorporar las características del proceso de entrega establecido por la empresa se realizó un profundo estudio del comportamiento de la demanda de los centros de cultivos, lo que permitió generar semanas de demanda representativas del periodo de estudio. Los datos de demanda generados son la entrada del modelo de simulación e impactan directamente en los resultados obtenidos, por lo que su ajuste a los datos reales fue fundamental en el proceso de validación.

 *Crear una herramienta de simulación que utilice el modelo de ruteo diario existente:* el modelo de ruteo es un subproceso dentro del modelo de simulación y se encarga principalmente de asignar los pedidos a los buques disponibles y definir las rutas que cada uno realizará.

Es necesario destacar que, si bien se podría haber creado un nuevo módulo de ruteo simplificado, ya que el problema de planificación no requiere el nivel de detalle en las decisiones que entrega esta herramienta desarrollada para la operación diaria, es la herramienta existente la que será utilizada por la empresa para programar las tareas diarias de la flota elegida, por lo que si se desea que el desempeño de ésta sea similar al obtenido en la simulación es importante considerar los mismos criterios que se utilizarán en el día a día.

Otro punto importante es notar que la metodología de solución utilizada, simulación de entregas mediante un modelo de operación diaria, es la comúnmente encontrada en la literatura para problemas con alta variabilidad en la demanda.

 *Validar la herramienta diseñada con datos actuales de la empresa:* la última parte del trabajo desarrollado consistió en validar los resultados obtenidos en la simulación de entrega con las diecisiete semanas de demanda real del periodo en estudio. Los resultados de esta validación fueron satisfactorios en la mayoría de los casos, excepto en el nivel de servicio de las flotas con menores costos, el cual disminuía significativamente en la validación debido a la existencia de semanas de muy alta demanda donde estas flotas se vuelven muy ineficientes, sin embargo continúan siendo parte de la curva de eficiencia debido a sus bajos costos.

Finalmente, otra parte importante del trabajo realizado fue la creación y resolución de un modelo matemático para la creación de clústeres que agregaran los centros existentes. Esta etapa no estaba considerada al comienzo del trabajo, sino que surgió como solución al problema de excesivo tiempo de resolución de la simulación que se observó en los primeros experimentos realizados, sin embargo los resultados obtenidos de la agregación fueron un gran aporte a la solución del problema planteado. La agregación de centros permitió disminuir los tiempos de resolución en más de un 80% con sólo un 30% de disminución de la cantidad de centros con demanda y resultados muy cercanos al problema original.

## **8. BIBLIOGRAFÍA**

- [1] M. Christiansen, K. Fagerholt, D. Ronen. *Ship Routing and Scheduling: Status and Perspectives*. Transportation Science, Vol 38, No. 1, pp. 1- 18, 2004.
- [2] CE. Cortés, M Gendreau, D Leng, A Weintraub. *A simulation-based approach for fleet designin a technician dispatch problem with stochastic demand.* Journal of the Operational Research Society pp 1- 14, 2010.
- [3] A. Law, W.Kelton. *Simulation Modeling & Analysis (2nd edition)*. McGraw- Hill, 1997.
- [4] K. Fagerholt. *Optimal fleet design in a ship routing problem*. International Transactions in Operational Research, Vol 6, No. 5, pp. 453-464(12), 1999.
- [5] A. Imai, F. Rivera. *Strategic fleet size planning for maritime refrigerated containers.* Maritime Policy & Management, Vol. 28, No. 4, 1 pp. 361- 374, 2001.
- [6] R. C. Larson. *Transporting Sludge to the 106-Mile Site: An Inventory/Routing Model for Fleet Sizing and Logistics System Design.* Transportation Science, Vol 22, No. 3, pp. 186-198, 1988.
- [7] D. Leng. Enfoque basado en simulación y ruteo para el diseño de flota del problema de despacho de técnicos con demanda estocástica. Tesis para optar al título de Ingeniero Civil Industrial y al grado Magíster en Gestión de Operaciones, Universidad de Chile, 2009.
- [8] O. Rechetta, R. C. Larson. *Modeling the Increased Complexity of New York City's Refuse Marine Transport System.* Transportation Science, Vol 31, No. 3, pp. 272-293,1997.
- [9] G. Romero. *Sistema de apoyo a las decisiones de ruteo marítimo para un proveedor de alimentos para salmones.* Memoria para optar al título de Ingeniero Civil Industrial, Universidad de Chile, 2005.
- [10] H. Topaloglu, W. Powell. *Sensitivity Analysis of a Dynamic Fleet Management Model Using Approximate Dynamic Programming.* Operations Research, Vol. 55, No. 2, pp. 319-331, 2007.
- [11] I. Vis, R. Koster, M. Savelsbergh. *Minimum Vehicle Fleet Size Under Time-Window Constraints at a Container Terminal.* Transportation Science, Vol. 39, No. 2, pp. 249-260, 2005.
- [12] P. Wu, J. Hartman, G. Wilson. *An Integrated Model and Solution Approach for Fleet Sizing with Heterogeneous Assets.* Transportation Science, Vol. 39, No. 1, pp. 87-103, 2005.
- [13] X. Xinlian, W. Tengfei, C. Daisong. A dynamic model and algorithm for fleet planning. Maritime Policy & Management, Vol. 27, No. 1,pp. 53- 63, 2000.
- [14] www.salmonchile.cl: Sitio WEB oficial de la Asociación de la Industria del Salmón de Chile A.G.

## **9. ANEXOS**

#### **9.1 ANEXO N°1: PROGRAMA DE GENERACIÓN DE DEMANDAS**

Sub Escenarios()

```
'Declaración de variables
Dim Centros(300) As String
Dim SumaLnDem(300) As Double
Dim Pedidos(300) As Integer
Dim LnDem(300, 10000) As Double 'centro, dem
Dim SumDias(300) As Integer
Dim MediaDem(300) As Double
Dim DesvDem(300) As Double
Dim MediaDias(300) As Double
Dim VarDem(300, 10000) As Double 'centro, dem
Dim DesvDemAux(300) As Double
Dim A As Double
Dim Escenario(300, 20, 2) As Double '1 dem 2 dias
Dim ultimo(300) As Date
Dim fecha(300, 20) As Date
Dim porcentaje As Double
Dim minimo(300) As Double
Dim maximo(300) As Double
Dim menor As Double
Dim mayor As Double
'Cuenta de pedidos
   For i = 1 To 10000 If (Sheets("Demandas").Cells(i, 1) = "") Then
           ultimo dem = i - 1i = 10000 End If
    Next i
'Cuenta de centros
   For i = 1 To 300
       If (Sheets("Centros").Cells(i, 1) ="") Then
           ultimo cen = i - 1i = 300 End If
    Next i
'Inicialización de variables
```

```
For i = 1 To ultimo cen
     Centros(i) = Sheets("Centros").Cells(i, 1)
    SumaLnDem(i) = 0Pedidos(i) = 0SumDias(i) = 0ultimo(i) = Date Next i
\mathbb{R}porcentaje = Sheets("Centros").Cells(3, 4)
\mathbb{R}'Lectura de datos y cálculo de sumas 
   For i = 1 To ultimo dem
        For j = 1 To ultimo cen
          If (Sheets("Demandas").Cells(i, 1) = 
Sheets("Centros").Cells(j, 1)) Then
            A = Sheets ("Demandas"). Cells(i, 4)
            LnDem(j, i) = Application.WorksheetFunction.Ln(A))SumaLnDem(j) = SumaLnDem(j) + LnDem(j, i)
            Pedidos(j) = Pedidos(j) + 1
            SumDias(j) = SumDias(j) + Sheets("Demandas"). Cells(i, 11)
         End If
         Next j
     Next i
\mathbb{R}'Cálculo de mínimos y máximos por centro
   For j = 1 To ultimo cen
   menor = 100000000mayor = 0For i = 1 To ultimo dem
\mathbb{R}\mathbb{R}A = Exp(LnDem(j, i))If (A > 1) Then
             If (A < menor) Then
            menor = Aminimo(j) = A End If
\mathbb{R} If (A > mayor) Then
            mayor = Amaximo(j) = A End If
          End If
         Next i
     Next j
'Cálculo de medias y varianzas 
    For j = 1 To ultimo cen
      MediaDem(j) = Application.WorksheetFunction.Ln(Exp(SumaLnDem(j) / 
Pedidos(j)))
      MediaDias(j) = SumDias(j) / Pedidos(j)
     Next j
```

```
For i = 1 To ultimo dem
         For j = 1 To ultimo cen
         If (LnDem(j, i) > 0) Then
        VarDem(j, i) = (LnDem(j, i) - MediaDem(j)) ^ 2
         DesvDemAux(j) = DesvDemAux(j) + VarDem(j, i)
         End If
         Next j
     Next i
\mathbb{R}For j = 1 To ultimo cen
    DesvDem(j) = Sqr(DesvDemAux(j) / (Pedidos(j) - 1))
     Next j
'Generación de datos de demanda 
    For j = 1 To ultimo cen
    For e = 1 To 20
\mathfrak{2}B = MediaDem(i)C = DesvDem(j)d = \text{Rnd}()
\mathbb{R}If (Application.WorksheetFunction.LogInv(d, B, C) >= minimo(j) *
\vert0.9 And Application.WorksheetFunction.LogInv(d, B, C) <= maximo(j) *
1.1) Then
    Escenario(j, e, 1) = Application.WorksheetFunction.LogInv(d, B, C)
     Else
     GoTo 2
     End If
\mathbb{R}'Generación de días entre pedidos 
    x = 0p = Exp(-Median))
   f = pr = \text{Rnd}()
\mathbb{R}1
\mathbb{R}If (r \geq f) Then
    x = x + 1p = p * MediaDias(j) / xf = f + p GoTo 1
     End If
\mathbb{R}If (x = 0) Then
    x = 1 End If
\mathbb{R}Escenario(j, e, 2) = x\mathbb{R}\mathbb{R} Next e
```

```
 Next j
```

```
\mathbb{R}'Consolidación de datos generados
   For j = 1 To ultimo cen
   For e = 1 To 20
   fecha(j, e) = Escenario(j, e, 2) + ultimo(j)
   ultimo(j) = ultimo(j) + Escenario(j, e, 2)
    Next e
    Next j
'Impresión de semana generada 
   fila = 1\mathbb{R}For j = 1 To ultimo cen
   For e = 1 To 20
   If (fecha(j, e) >= Date + 7 And fecha(j, e) < Date + 14 And
(Application.WorksheetFunction.Round(Escenario(j, e, 1) / 1250, 0)) *
1250 > 0) Then
         Sheets("Resultados").Cells(fila, 1) = Centros(j)
         Sheets("Resultados").Cells(fila, 2) = 
(Application.WorksheetFunction.Round(Escenario(j, e, 1) / 1250, 0)) *
1250
        Sheets("Resultados").Cells(fila, 3) = fecha(j, e)
        If (Escenario(j, e, 1) < 30000) Then
           Sheets("Resultados").Cells(fila, 4) = 100
             Else
                If (Escenario(j, e, 1) < 100000) Then
                 Sheets("Resultados").Cells(fila, 4) = 80
                 Else
                 Sheets("Resultados").Cells(fila, 4) = 60
             End If
         End If
        fila = fila + 1 End If
    Next e
    Next j
End Sub
```
# **9.2 ANEXO N°2: GENERARCIÓN NÚMEROS ALEATORIOS CON DISTRIBUCIÓN POISSON**

- Se inicia:
	- $\circ$   $x = 0$  (número a generar)
	- $\circ$   $P = e^{(-\text{median})}$
	- $\circ$   $F = p$
	- $\circ$  r = aleatorio
- $\bullet$  Mientras  $r \geq F$ 
	- $p = p^*(\text{median}/x)$
	- $O$   $F = F + p$
	- $\circ$   $x = x + 1$

No se consideran valores  $= 0$ 

# **9.3 ANEXO N°3: PROGRAMACIÓN DEL MODELO DE AGREGACIÓN DE CENTROS**

```
//lectura de datos
SheetConnection sheet("C:\Documents and Settings\Thiare Carja\Mis 
documentos\Tesis\Prototipo Nuevo\Modelo\Datos.xls",1);
//archive de salida
SheetConnection sheet2("C:\Documents and Settings\Thiare Carja\Mis 
documentos\Tesis\Prototipo Nuevo\Modelo\Resultados.xls",0);
//definición de parámetros
range centros 1..130;
float dist[centros,centros] from 
SheetRead(sheet, "Distancias!B2:EA131");
int comp[centros,centros] from SheetRead(sheet,"Hoja3!B2:EA131");
//definición de variables
var int x[centros, centros] in 0..1; //1 si centro j se asocia a i
(i, j)var int y[centros] in 0..1; //1 si i es centroide
var float+ z; //dist max
//function objetivo
minimize z
//restricciones
subject to {
\mathbb{R}//a lo mas 40 centroides
sum(i in centros)y[i] \leq 40;
//solo se asocian a centroides
forall(i in centros, j in centros)
x[i,j] \le y[i];//todos se asocian a 1
forall(j in centros)
sum(i in centros)x[i, j]=1;
//dist max
forall(i in centros, j in centros)
x[i,j]*dist[i,j]{\leq z};//solo se unen centros compatibles
forall(i in centros, j in centros)
x[i,j] \leq \text{comp}[i,j];
```

```
//a lo más se asocian 7
forall(i in centros)
sum(j in centros) x[i,j] <= 7;
};
//escritura de resultados
SheetWrite(sheet2, "X!B2:EA131")(x);
SheetWrite(sheet2, "Y!B1:B130")(y);
SheetWrite(sheet2, "Z!A1")(z);
```
# **9.4 ANEXO N°4: DETALLE RESULTADOS VALIDACIÓN DE CLÚSTERES**

### **Día 1:**

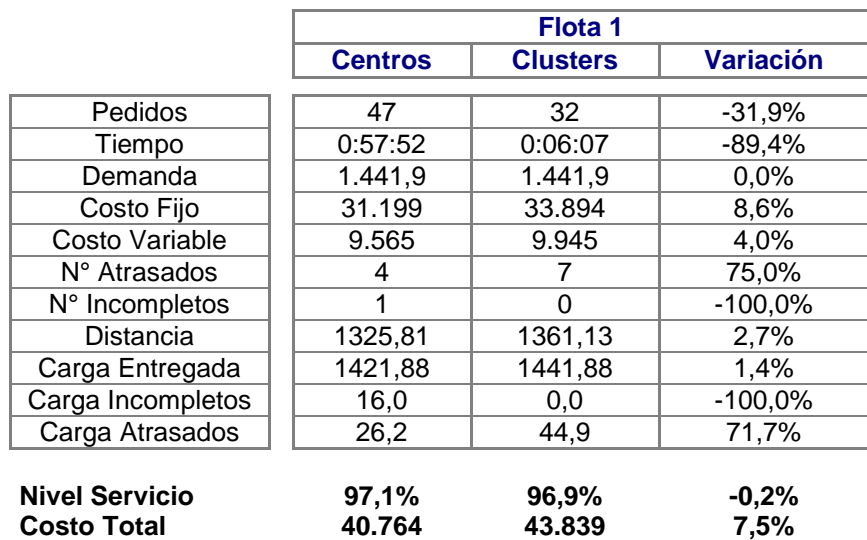

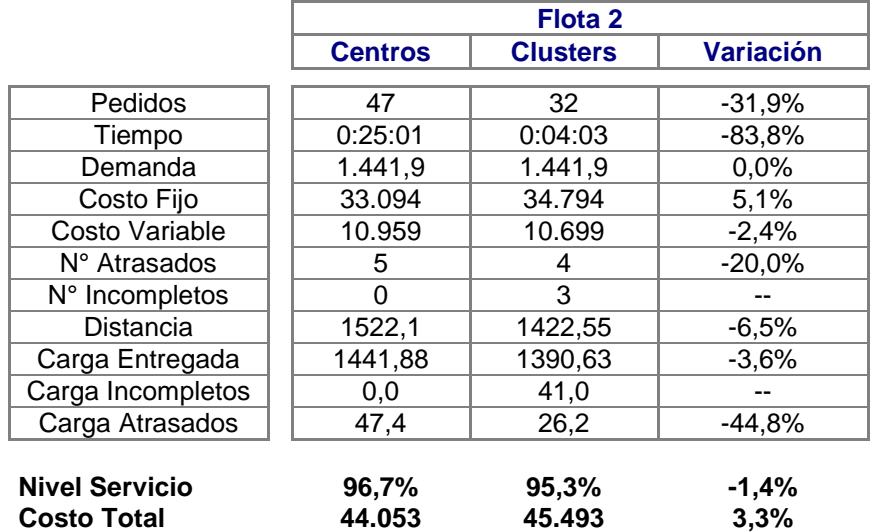

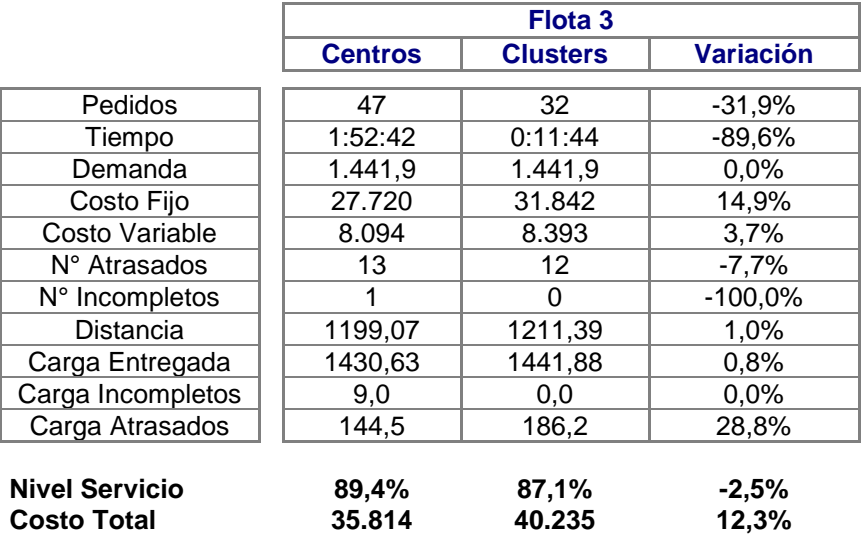

# **Día 2:**

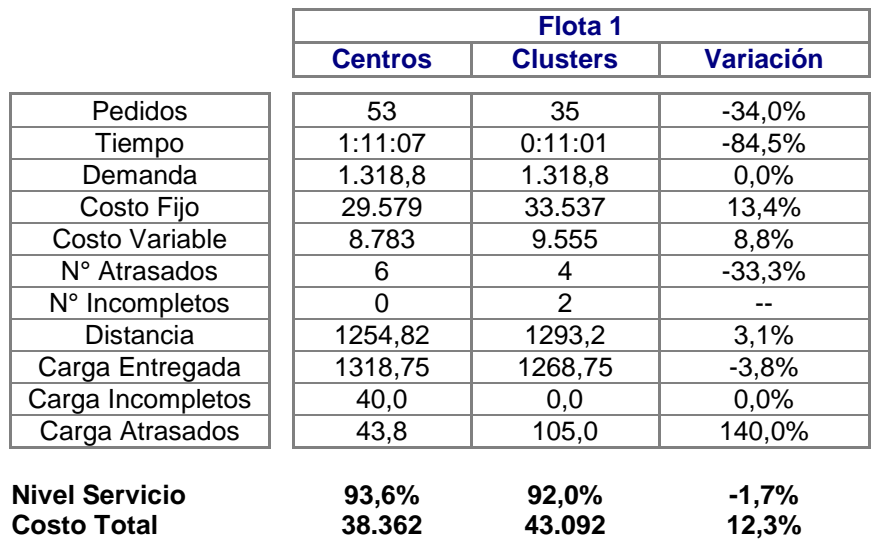

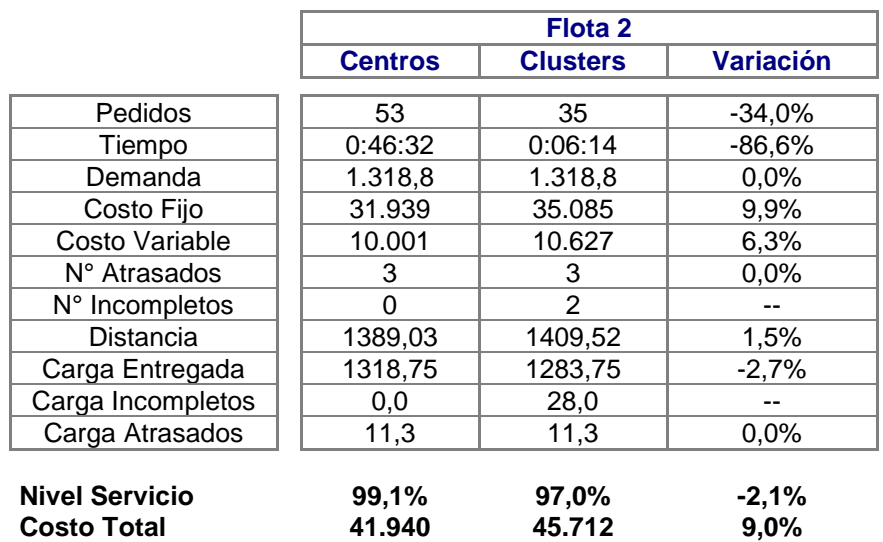

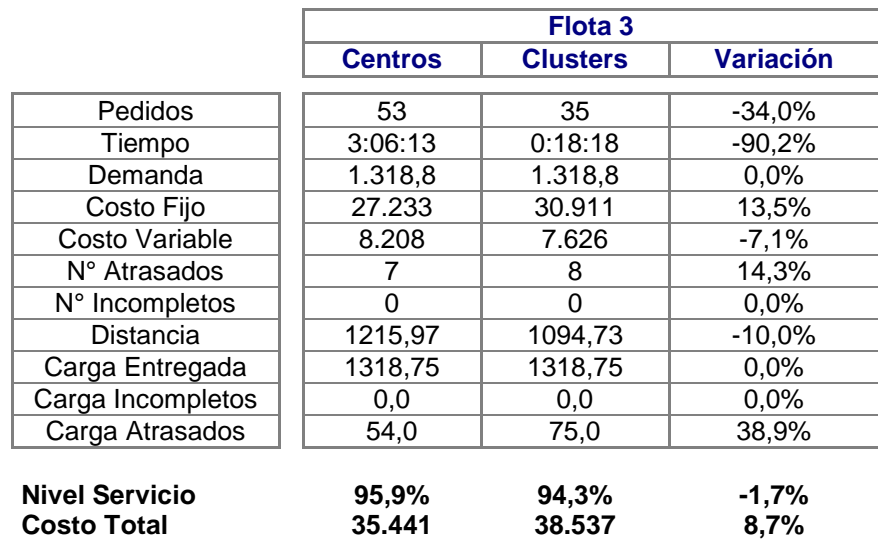

## **Día 3:**

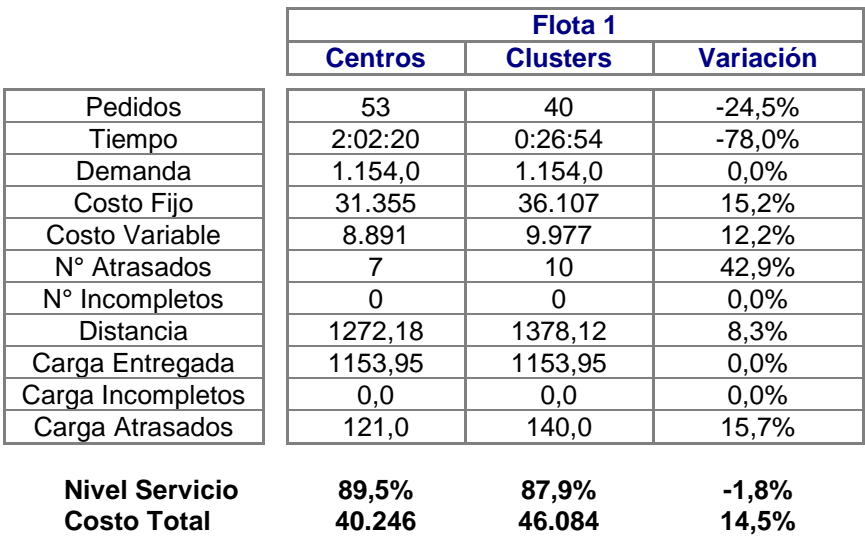

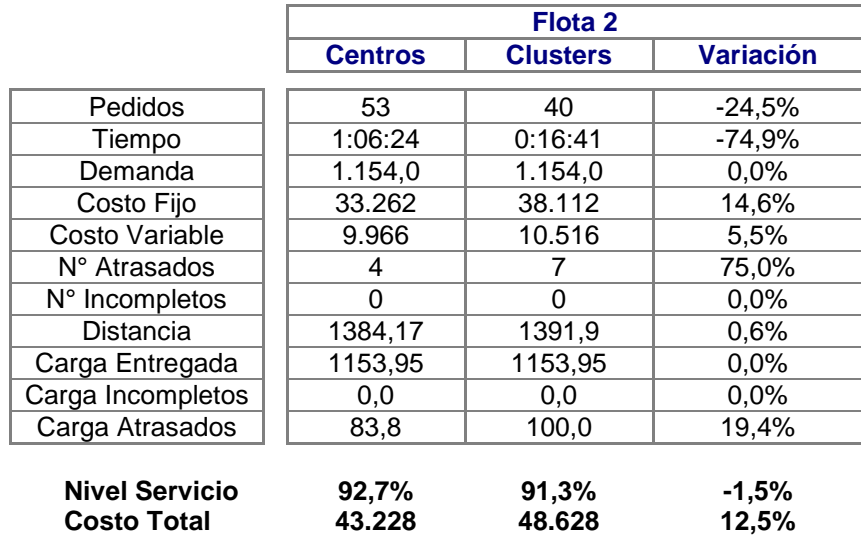

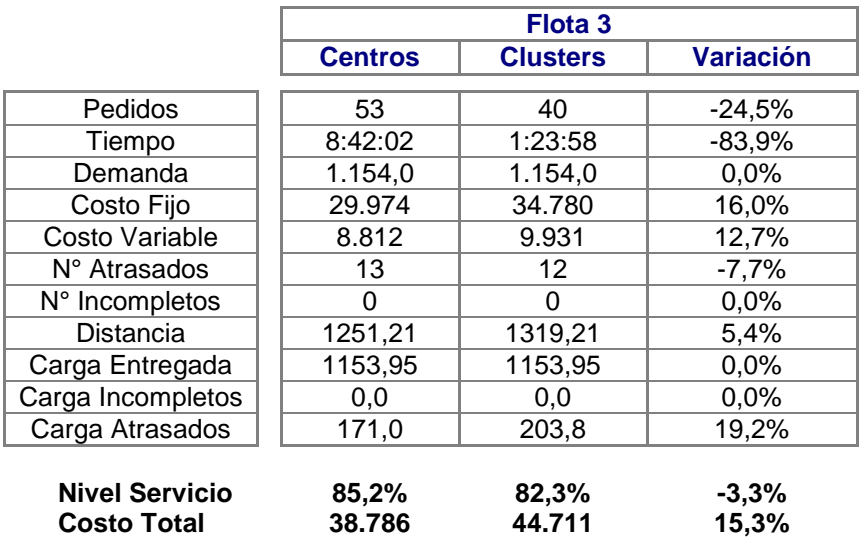

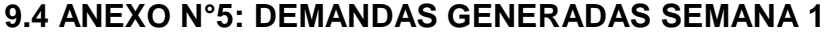

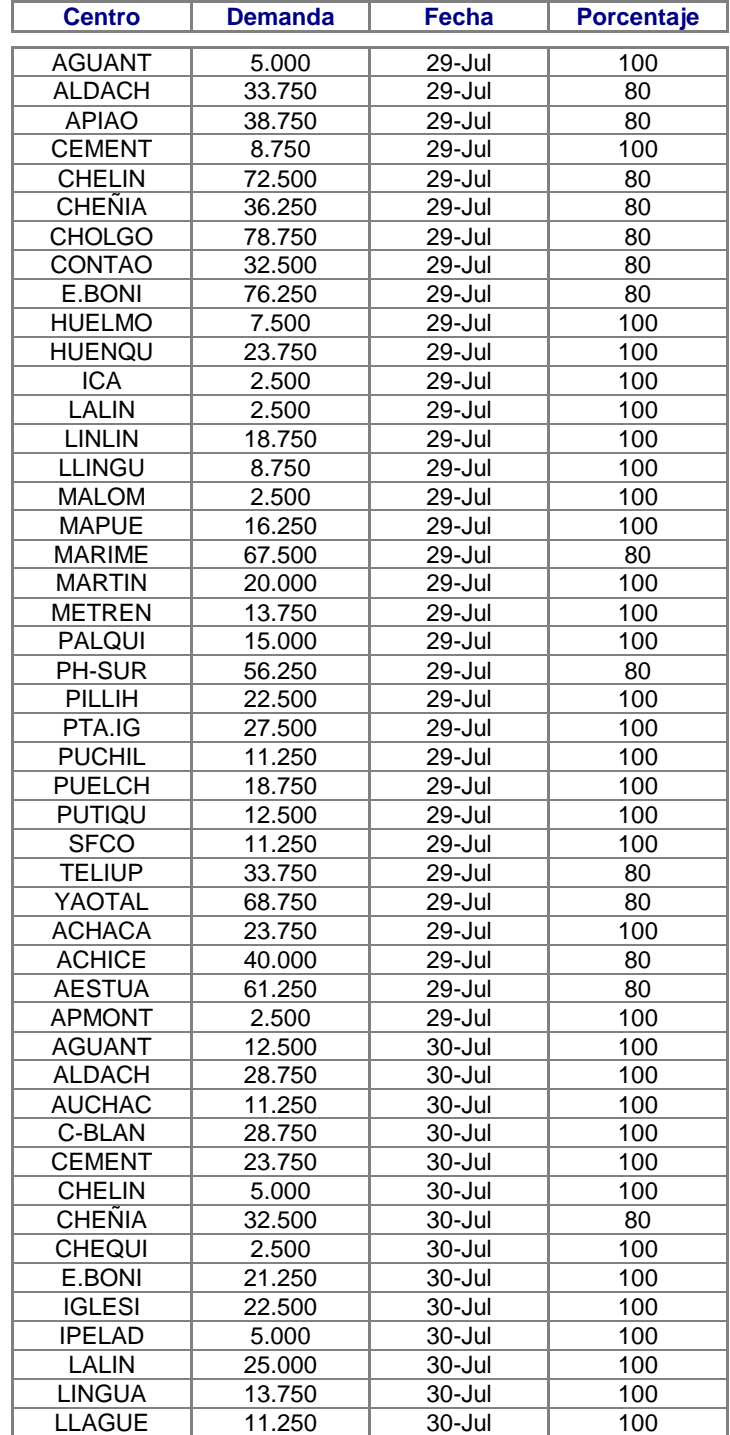

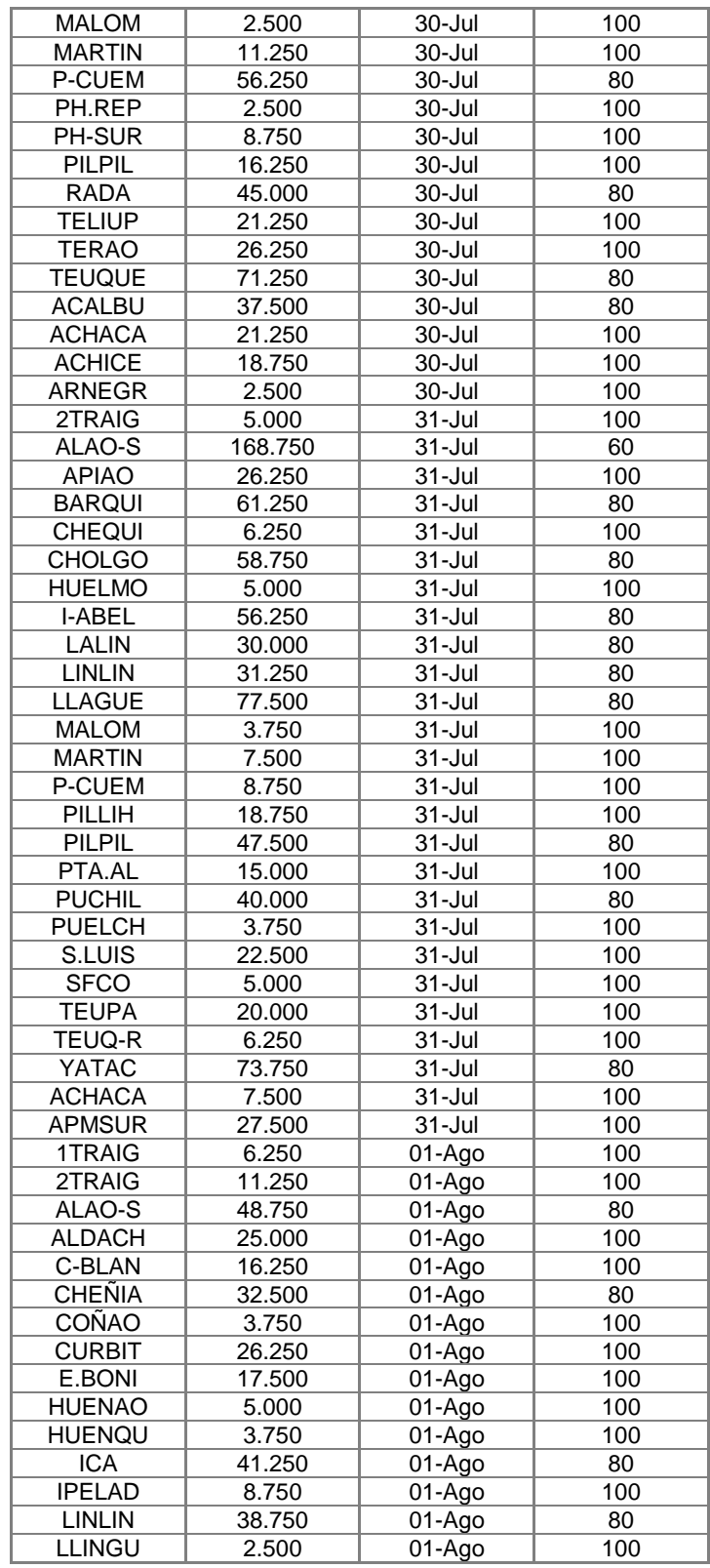

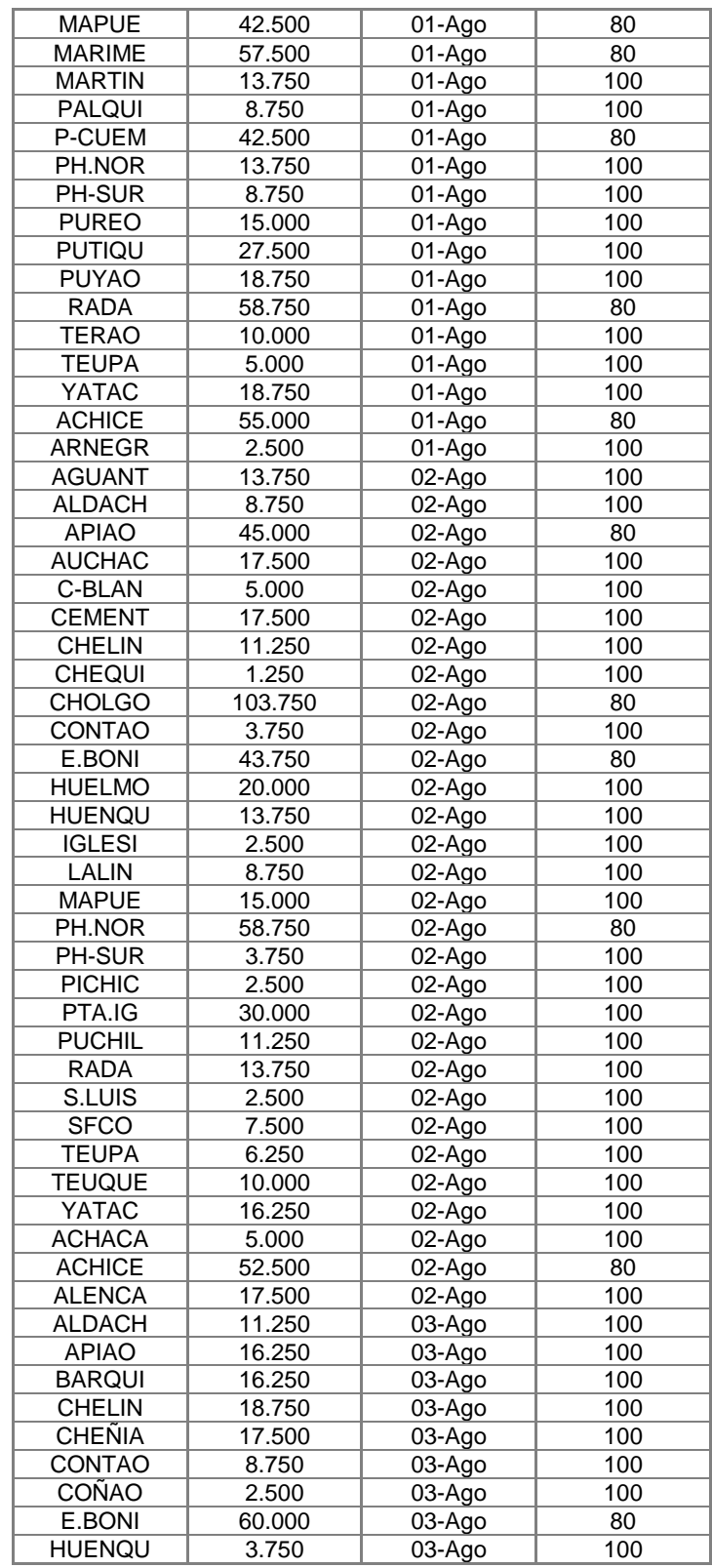

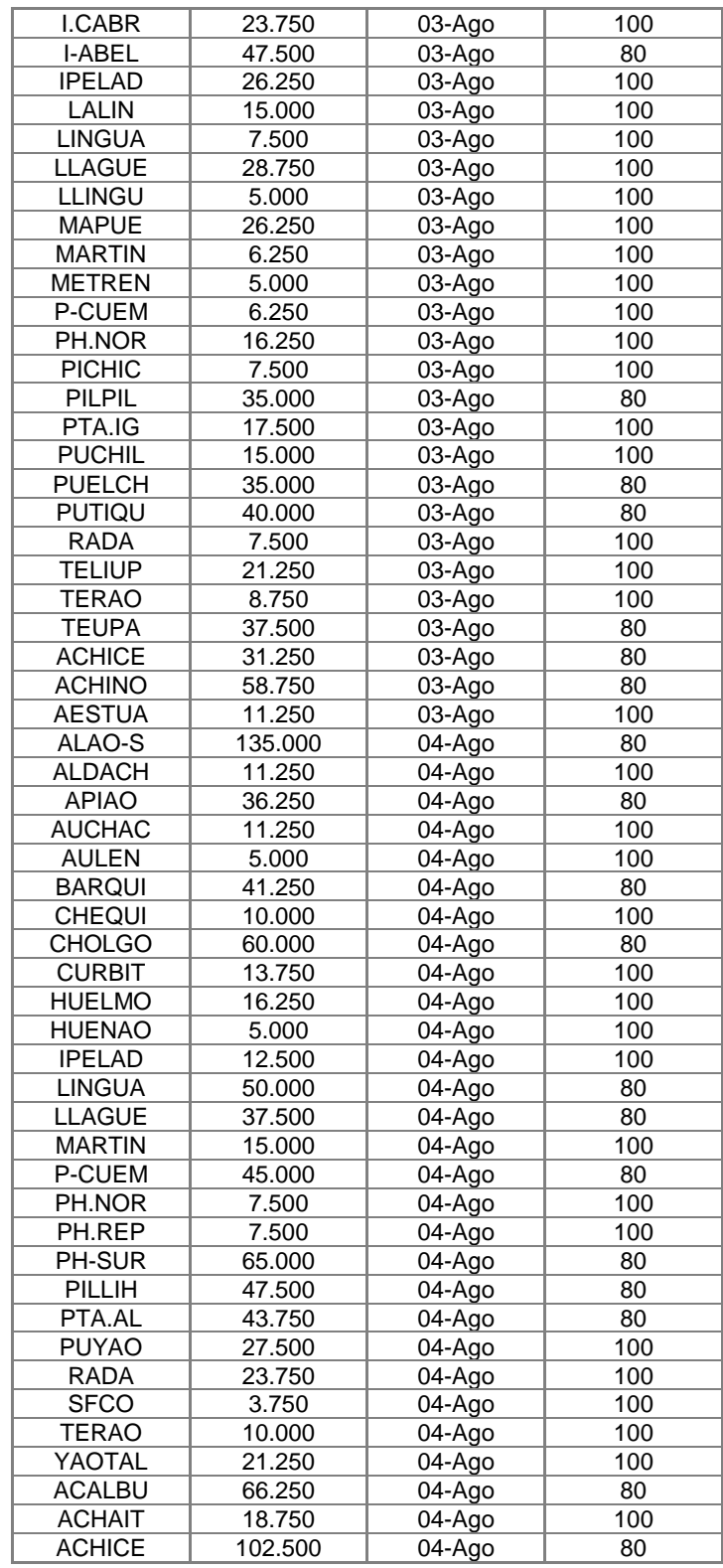

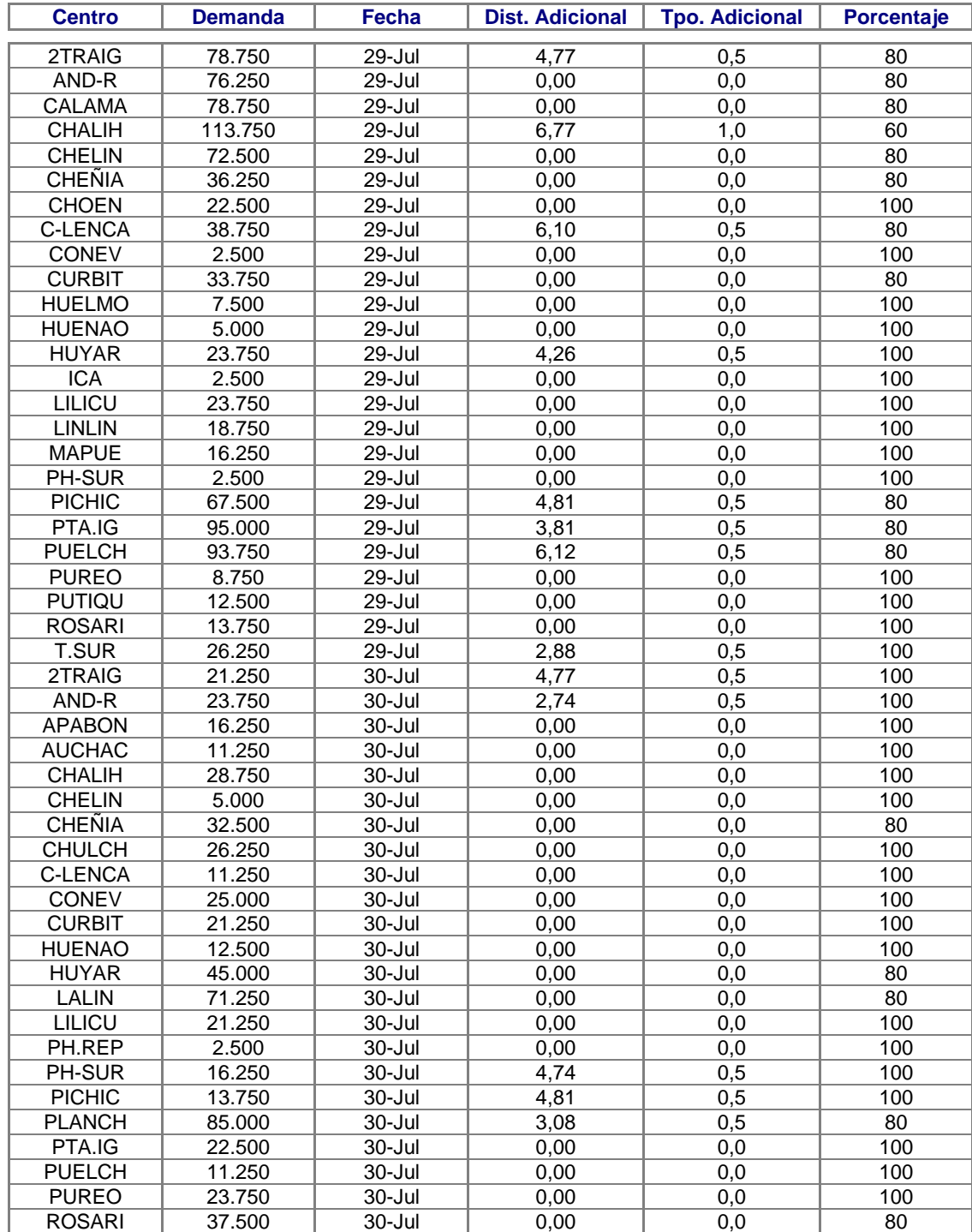

## **9.5 ANEXO N°6: DEMANDAS AGREGADAS SEMANA 1**

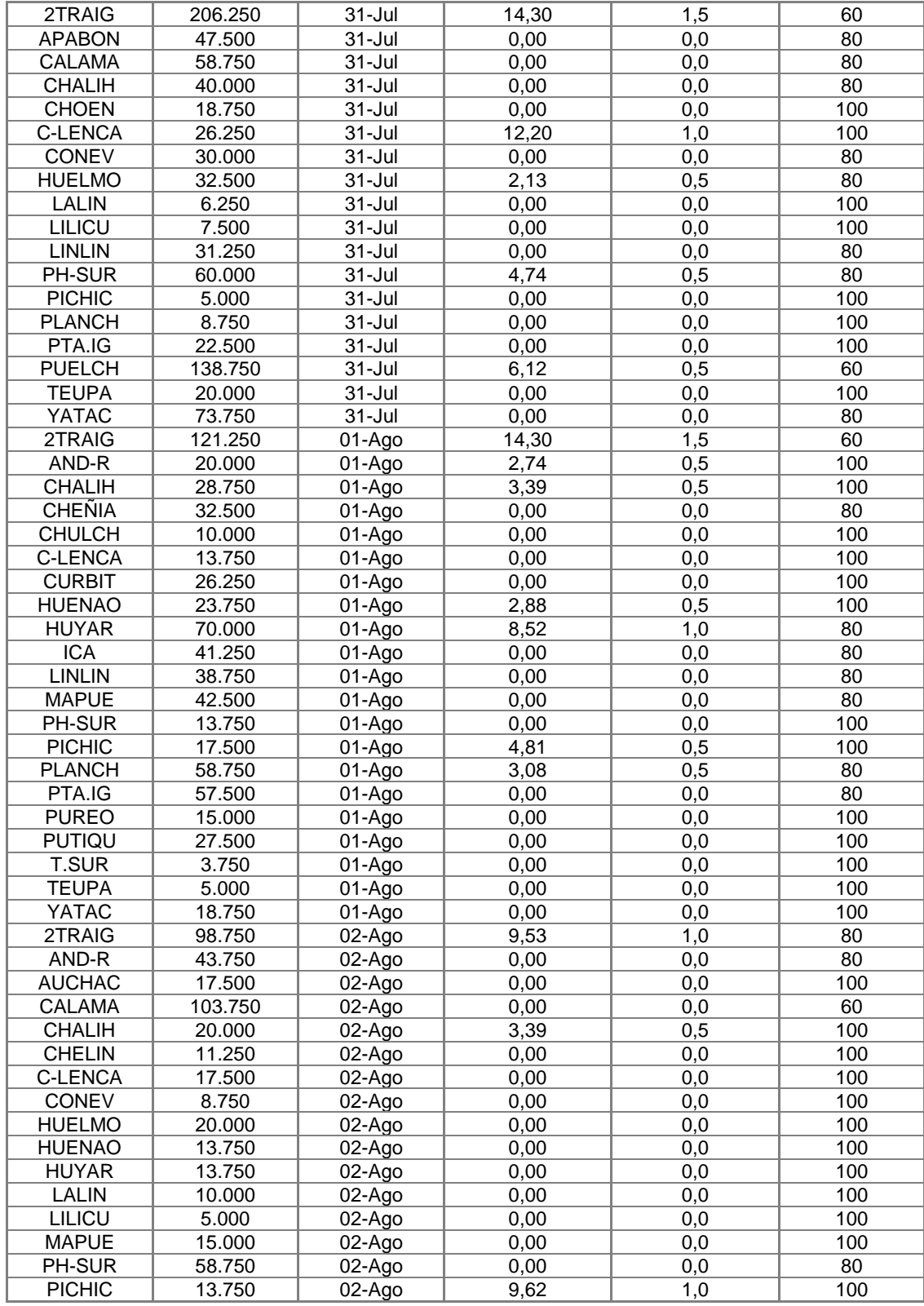

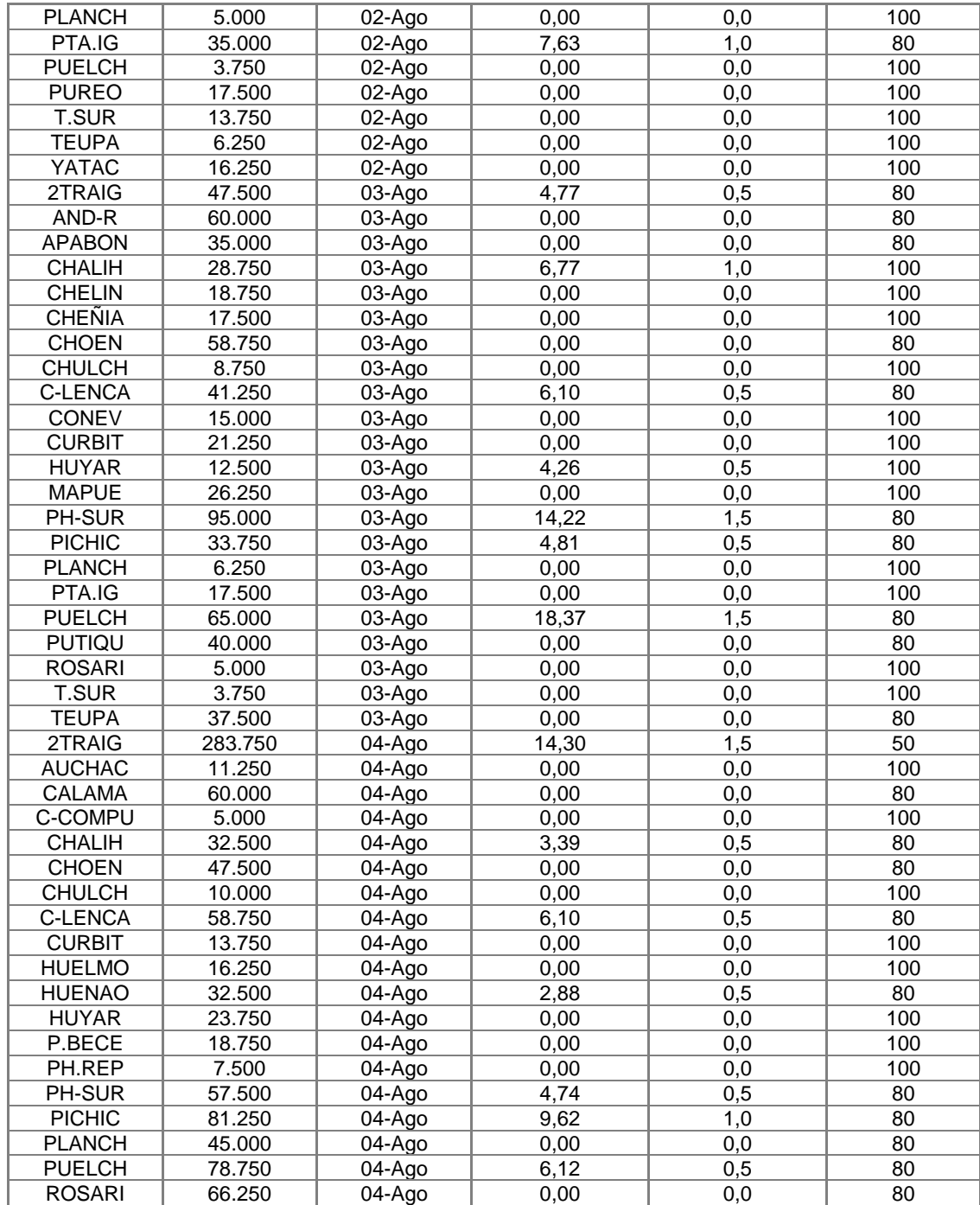

#### **9.6 ANEXO N°7: PROGRAMACIÓN GENERADOR DE FLOTAS**

```
Sub Configuraciones()
'Declaración de parámetros
Dim Config(60, 60) As Double 'conf, barco
Dim capchico As Double
Dim capgrande As Double
Dim promedio As Double
Dim nconfig As Double
'Capacidades buques y demanda promedio diaria
capchico = 150000capgrande = 250000promedio = Sheets("Hoja1").Cells(1, 1)
nconfig = 1'Flotas de buques chicos
For i = 1 To 40If ((capchico * i >= promedio * 2) And (capchico * i \leq promedio * 3))
Then
For j = 1 To iConfig(nconfig, j) = capchico
Next j
nconfig = nconfig + 1
End If
Next i
'Flotas de buques grandes
For i = 1 To 40
If (capgrande * i >= promedio * 2 And capgrande * i <= promedio * 3)
Then
For j = 1 To iConfig(nconfig, j) = capgrande
Next j
nconfig = nconfig + 1End If
Next i
'Flotas de combinaciones
fila = 1For i = 1 To 20
For l = 1 To 20
If ((capgrande * i + capchico * 1) >= promedio * 2 And (capgrande * i
+ capchico * 1) \leq promedio * 3) Then
For j = 1 To i
Config(nconfig, fila) = capgrande
fila = fila + 1Next j
```

```
For j = 1 To lConfig(nconfig, fila) = capchico
fila = fila + 1
Next j
nconfig = nconfig + 1
fila = 1End If
Next l
Next i
'Impresión de resultados
   For i = 1 To 60
   For j = 1 To 60Sheets("Hoja2").Cells(i, j) = Config(j, i) Next j
 Next i
End Sub
```